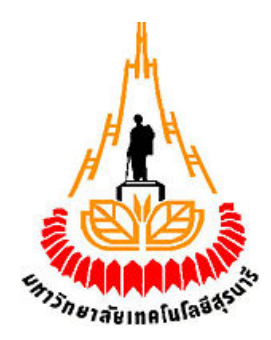

# ปฏิสัมพันธ์ระหว่างบุคคลและเครื่องฉาย(Intreactive Projector)

**โดย**

 **นางสาววฒนพร ั โนนดู B4703716 นายศักดินันท จันทรโชติ B4711766** 

**รายงานนี้เปนส วนหนึ่งข องการาศึกษาวิชา 427494 โครงงานศึกษาวิศวกรรมโทรคมนาคม และวิชา 427499 โครงงานวิศวกรรมโทรคมนาคม ประจําภาคการศึกษาที่ 3 ปการศึกษา 2550 หลักสูตรวิศวกรรมศาสตร บัณฑิต สาขาวิชาวิศวกรรมโทรคมนาคม หลักสูตรปรับปรงุ พ.ศ.**  ֚֚֡ **2546 สํานักวิชาวิศวกรรมศาสตร มหาวิทยาลัยเทคโนโลยีสุรนารี**

# **บทที่ 1 บทนํา**

#### **1.1 บทนํา**

ี่ เป้าหมายของการออกแบบถูกพัฒนาขึ้นโดยซอฟแวร์ มีความสำคัญกับระบบคอมพิวเตอร์มีการ นํามาใชจับภาพ

### **จุดมุงหมายเพอการออกแบบ ื่**

- ศึกษาและตรวจสอบความแตกตางสําหรับดูขอมูลทางเทคโนโลยี
- ศึกษา Qt ที่สงผลตอสิ่งแวดลอม
- $\bullet$  ศึกษาและทำให้เกิดผลกับ Mimas
- ออกแบบให้สามารถใช้ร่วมกกันได้กับ Ot
- $\bullet$  ควบคุมมาตราฐาน, $\rm{Homography},$ เทคนิคการจำแนก
- การออกแบบมีการใสเทคนคเพิ ิ่มขึ้นอยางเปนลําดับ

#### **1.2 ความเปนมา**

ผูวางโครงการระบบเครื่องฉายภาพมีการนําพื้นฐานในการติดตอระหวางคอมพิวเตอรกับ ิบุคคล ระบบถูกสร้างขึ้นเพื่อนำไปใช้พัฒนาโครงการ microsystem ในห้องปฏิบัติการวิทยาศาสตร์ เครื่องกลโดย Juan Roldan Erasmus ซึ่งเขาเปนนักเรียนจากประเทศสวีเดน ซอฟแวรนี้ทํางานผาน webcam สิ่งนี้จะส่งผลทำให้เครื่องฉายภาพไม่ค่อยเป็นมาตราฐาน webcamนี้จะช่วยชี้ตำแหน่งทาง กายภาพเสมือนกับตำแหน่งจุดทางฟิสิกส์ เช่นเดียวกับดินสอซึ่งตอนนั้นที่ใช้เคลื่อนย้ายตัวชี้ X11 เกิดการมองเห็น

### **1.3 เหตุจูงใจ**

โครงงานนี้ไดรับการสนับสนุนจากอาจารยทําใหไดรับความรูเพิ่มเติมมากมายจากการศึกษา GL เปนการดีที่จะมีการพัฒนาวิดีโอในระบบQt4 ที่ใชการถายภาพกับระบบเครื่องฉายสไดล เชนเดียวกับจุดของภาพที่มีการเปลี่ยนตําแหนงดวย X11

#### **1.4 การประยุกต**

• การนําเสนอบทบรรยาย

ึการนำเสนอด้วยจุดภาพจะเป็นการเปลี่ยนแปลงที่ช่วยเสริมในการบรรยายที่ผู้พูดสามารถอ้างอิงถึง ภาพบนจอภาพและยังเคลื่อนตอไปในแผนสไลดหลังจากที่ตองเปลี่ยนแผนสไลดกอนวิธีนี้ดีกวา เมาสที่คลิก หรือคียบอรดที่ตองใชทุกเวลาเมื่อตองมีการเปลี่ยนในแผนสไลด

• สวนติดตอภายในกับคอมพิวเตอรเพราะวามันรวมอยูเมื่อระบบมีการทํางานรวมกันแบบ กราฟฟคเสมือนวินโดวส,ระบบปฏิบัติการลีนุกซ

เมื่อการทํางานกราฟฟคเสมือนวินโดวส,ระบบปฏิบัติการลีนุกซ.,ที่ภายในเชื่อมตออยางนี้จะทําให ผูใชสามารถที่จะชี้ไปยังวัตถุและรูปภาพโดยแสงเลเซอรที่มีความเขมของแสงสูงคอนขางดีกวาให คําสั่งโดยการใชเมาสคลิก

• แปลงจอภาพ TFT เขาในกรอบมีผลการจับภาพ

จอภาพ TFT สามารถที่จะแปลงเขาในกรอบการสัมผัสโดยที่ใชกลองถายรูปราคาต่ํา

### **1.5 คําอธิบายโครงงาน**

 จุดมุงหมายของโครงงานเพื่อการออกแบบและพัฒนาเพิ่มสวนติดตอระหวางผูใชติดตอกับ ระบบคอมพิวเตอรที่ใชเครื่องฉายภาพสไลดกลองถายรูป ระบบภายในถูกพัฒนาขึ้นโดยใชแสง เลเซอรเปนวัตถุอางอิงที่จะชี้วัตถุบนจอภาพ TFT นอกจากที่จะศึกษารายละเอียดรูปแบบการนํา เสนอของคอมพิวเตอรและการประมวลผลภาพที่ถูกนําเสนอ

# **1.5.1 สิ่งสําคญของระบบ ั**

้สิ่งจำเป็นสำหรับพื้นฐานที่จะบรรลุผลสำหรับการออกแบบซึ่งได้รับความสนใจถูกแจ้ง รายละเอียดเพราะ

- สิ่งจําเปนดานอุปกรณ
- สิ่งจำเป็นด้านตอฟแวร์

**อุปกรณที่ถูกใช** 

- คอมพิวเตอรตั้งโตะ
- กล้องจับกาพ
- เครื่องฉายภาพสไลดกลองถายรูป

### **ซอฟแวรถูกใช**

- ระบบปฏิบัติการลีนุกซ( Suse )
- แหลงขอมูลเทคโนโลยี
- $\bullet$  สภาพแวดล้อม Qt4
- $\bullet$  ชุดเครื่องมือ Mimas

#### **1.5.2 เวลา/แผนงาน**

### ตาราง 1.1 แสดงผลงาน และ timescale ของโครงงาน

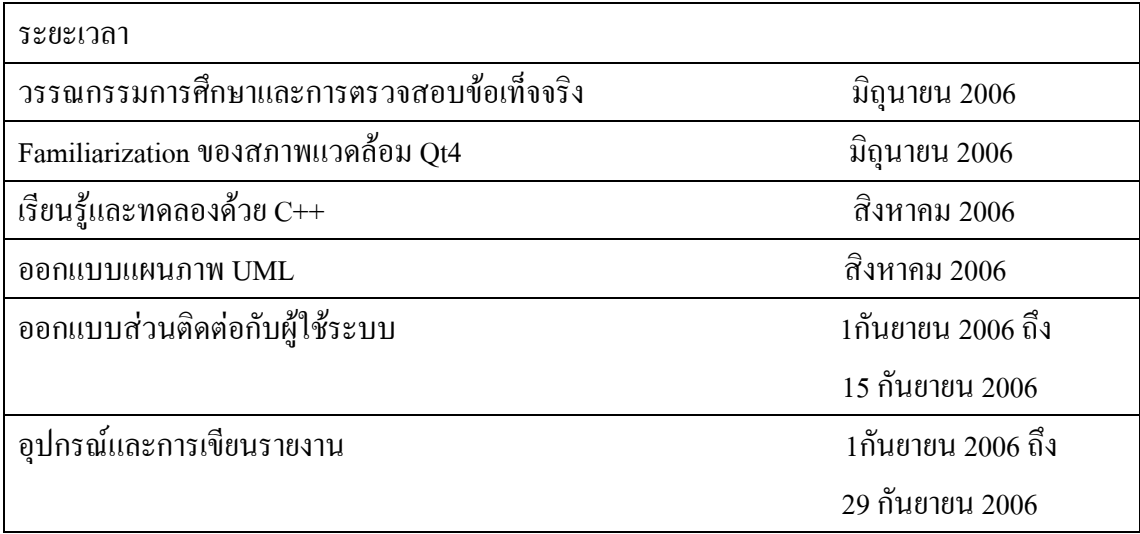

1.6 สรุป

ิบทนี้ได้สรุปมุมมองของคอมพิวเตอร์และการประมวลผลภาพอย่างย่อๆ

### **บทที่ 2**

### **ทฤษฎีความสมพั ันธและการวิเคราะหห**

#### **2.1 บทนํา**

บทนี้แจงรายละเอียดการคนควาวิจัยเกี่ยวกับทฤษฎีและการวิเคราะหของวิสัยทัศนอุปกรณ ภาพ,การประมวลผลรูปภาพ กับเนื้อหามูลฐานและตัวอยาง

### **2.2 วิสัยทัศนอุปกรณและวิสัยทัศนคอมพิวเตอร**

วิสัยทัศน์ด้านอปกรณ์จะทำให้คอมพิวเตอร์แบบดิจิตอลทำงานได้อย่างปกติประมวลผล รูปภาพโดยอัตโนมัติ เปาหมายเพื่อเก็บรายละเอียดของภาพไดเปนอยางดี ดานมุมมองของ คอมพิวเตอรและการทําใหเขาใจถึงภาพที่ถูกตองเปนการดีกับอุปกรณ ้วิวัฒนาการของคอมพิวเตอร์ที่เด่นชัดมีมากกว่า 10 ปีในพื้นฐานของความเป็นจริงแล้วกระบวนการ

ประมวลผลด้วยภาพและความเป็นไปได้ของแผนการทำงานที่สมบรณ์ในแง่ของระบบ มีการใช้ เครื่องแสกนบารโคดสินคาขนาดใหญในหางสรรพสินคา สิ่งนี้ถือเปนลักษณะอยางหนึ่งในการรู ราคาสินคาที่ทําใหเปนที่รูจักมากขึ้น

โดยทั่วไปมีการใชงานจากคอมพิวเตอรอยางกวางขวางเนื่องจากเทคโนโลยีมัลติมีเดียเกิด ความกาวหนาขึ้นอยางไรขอบเขต เทคโนโลยีรูปภาพเปนสิ่งที่สามารถพัฒนาไดอยางแพรหลาย ส่งผลให้ราคาสินค้ามีอิทธิพลต่อการใช้จ่าย

### **2.3 การประมวลผลดวยภาพ**

โดยทั่วไปแลวการประมวลผลดวยภาพเปนการอางอิงจากขอมูลขาเขาภายใตกรอบของ ภาพที่ ได้มาจากวิดีโอนั้นเอง ผลลัพธ์ทางด้านขาออกมก็มาจากกรอบของภาพเช่นกัน,มากกว่านั้น เทคนิคการประมวลผลภาพยังมีผลตอการจัดรูปแบบของภาพอยางเหมาะสม ภาพที่นําไปใช แกปญหาอยางเปนขั้นตอนสามารถปรับเปลี่ยนขอมูลที่แสดงออกทางภาพหรือวิดีโอชวยให ประสิทธิภาพการทํางานดีขึ้น

แนวโนมในปจจุบันการประมวลผลภาพรวมทั้งการแกไขเนื้อหาสาระของรูปภาพมีการพัฒนาใหดี ขึ้นกว่าเดิม ภาพจะถูกแบ่งการทำงานออกเป็น 2 แกนคือ แกนf(x)และf(y) ที่แกน f(x) จะเป็นพิกัด ี ด้านแนวนอน ส่วนแกน f(y) จะเป็นพิกัดด้านแนวตั้งแอมปลิจูดระหว่างคาบ (x,y) ที่อยู่ตำแหน่ง ใดๆ คือระดับความเข็มสีของจุดนั้นจากขอบเขตทั้งหมดแตละจุดสามารถแยกภาพออกจากกันได ้อย่างชัดเจน เช่นเดียวกับรูปภาพที่ถูกเรียกว่าภาพดิจิตอล

#### **2.3.1 การประมวลผลภาพเชงดิ ิจิตอล**

โดยทั่วไปการประมวลผลภาพมีการอางอิงถึงแหลงขอมูลการประมวลผล สําหรับสิ่งที่มี การนําเขาขอมูลในรูปแบบของภาพหรือจากกรอบของวิดีโอผลลัพธที่ออกมาคือภาพนั้นเอง นอกเหนือจากการที่ภาพถูกประกอบขึ้นจากพื้นที่ ส่วนประกอบเหล่านี้ถูกเรียกว่าเป็นส่วนประกอบ ของภาพ,และพิกเซลจุดภาพพิกเซลเปนสวนประกอบที่แสดงขอบเขตของภาพแบบดิจิตอล ไหวพริบของเรานํามาซึ่งการพัฒนาภาพและนี้คือเหตุผลที่ภาพมีความสําคัญกับผูใชงาน การที่ เครื่องฉายสามารถแยกภาพทั้งหมดออกจากแถบสีแมเหล็กที่สงมาจากคลื่นวิทยุเราสามารถจัดการ รูปภาพที่ซับซ้อนที่ผู้ใช้สร้างขึ้นรวมทั้งการอุลตร้าซาวด์ การใช้กล่องจุลทรรศน์อิเล็กตรอนของ อะตอมที่สร้างขึ้นจากคอมพิวเตอร์ ดังเช่น การประมวลผลภาพแบบดิจิตอลตามกรอบของ โปรแกรม

บางครั้งความแตกตางถูกกําหนดขึ้นโดย image processing ทีถูกจํากัดอยูใน input and output ของ process are imagines. บางครั้งสิ่งที่เราคิดว่าถูกต้องกับสิ่งที่เราเชื่อก็อาจจะไม่เป็นจริงเสมอไป เป็น ้ต้นว่าภายใต้นิยามของการคำนวณความเข้มของภาพ สามารถคิดประมวลผลภาพใด้อีกนัยหนึ่ง จาก พื้นที่รอบขางของภาพเชนเดียวกับมุมมองดานคอมพิวเตอรที่สามารถจําลองมุมมองการทํางานของ ผู้ใช้รวมถึงการเรียนรู้ และการจำลองพื้นที่ได้อย่างชาญฉลาดไม่ใช่ใส-แบ่งเส้นเขตส่วนประมวลผล รูปภาพคือสิ่งสุดท้ายด้านคอมพิวเตอร์ที่อื่นๆ ประโยชน์จกตัวอย่างเบื้องต้นนั้นมีสามชนิดของ คํานวณดวยเครื่องคอมพิวเตอรกระบวนการในสวนหรืออนุกรมนี้ และกระบวนการระดับสูง-ต่ํา รวมถึงการคํานวณขั้นตนเชนเดียวกันกับรูปภาพ preprocessing ที่จะลดเสียงรบกวน,การเพิ่มความ ตรงกันขาม, และที่ทําใหรูปภาพคมชัด

ึกระบวนผลระดับต่ำข้อเท็จจริงก็คือการนำเข้าของภาพและผลลัพธ์ของภาพที่ออกมา การ ประมวลผลระดับกลางบนรูปภาพรวมถึงการใช้งาน จะมีการแบ่งออกเป็นpartitiz]oning ของภาพ เขาไปในบริเวณหรือวัตถุคําอธิบายของวัตถุเหลานั้นจะลดการใชฟอรมใหเหมาะสมสําหรับการ ประมวลผลคอมพิวเตอร์ และการแบ่งออกเป็นพื้นที่ของวัตถุ กระบวนการตามข้อเท็จจริง โดยทั่วไปสิ่งที่นําเขามาคือภาพ แตผลลัพธของมันมักจะ attributes ที่จะถูกแยกออกจากภาพหรือ วัตถุการประมวลผลระดับสูง-รวมถึงไหวพริบการทําของชุดสังเกตการในการวิเคราะหรูปภาพที่ ออกไปไกลจากจุดสังเกตเราจะอาศัยการตรวจสอบที่ละเอียดเราสามารถสรุปวาการประมวลผล รูปภาพดิจิตอลล้อมรอบกระบวนการจากผู้ใช้ โดยการทำกรอบรอบพื้นที่ของการจดจำในบริเวรนั้น โปรแกรมจะเกิดความสมบูรณจากการคนหาภาพเจอ

ขั้นตอนการแยกขอมูลออกจากภาพในกรอบที่เหมาะสมสําหรับการประมวลผลคอมพิวเตอร ี่ บ่อยครั้งข้อมูลที่ได้จะมีความคล้ายคลึงกันทำให้สามารถจำลองเหตุการณ์ณ์ที่ผู้ใช้อธิบายตามภาพ ได้ ดังเช่นข้อมูลข่าวสารที่ใช้ในการอินพุทด้านสถิติ,การแปลงค่าฟูริเยร์,การวัดระยะจากรูปแบบ

้ปัญหาโดยทั่วไปเกี่ยวกับความเข้าใจที่ว่า ประโยชน์ด้านเทคนิคของการประมวผลอย่างเช่น การใช้ ตัวอักษรอัตโนมัติในการทํางานประจํา มุมมองของเครื่องฉายขนาดเล็กคือวัสดุและความละเอียด ของภาพ,ความคงทนการประมวลผลอัตโนมัติของลายพิมพนิ้วมือ,การตรวจสอบ และการ ประมวลผลเครื่องของภาพเกี่ยวกับอากาศและดาวเทียมสําหรับการทํานายอากาศและการประเมิน ทางสิ่งแวดลอมดําเนินการตอโดยไมสงผลตอการปฏิบัติงานของการเติบโตยายภาพจากเครือขาย และ bandwidth เนื่องจากโลกที่กวางขึ้นอินเตอรเน็ตไดสรางโอกาสใหมีการเจริญเติบโตของการ ประมวลผลภาพเชิงดิจิตอล

### **2.3.2 ตัวอยางของพื้นที่ใชการประมวลผลภาพเชงดิ ิจิตอล**

ทุกวันนี้มีความพยายามใชเทคนิคการประมวลผลดวยภาพทางดิจิตอล โดยทั่วไปพื้นที่ของ โปรแกรมของการประมวลผลรูปภาพดิจิตอลถูกนํามาใชในรูปแบบของฟอรมตามองคกรจํานวน มาก สิ่งนี้จะพัฒนาพื้นฐานเกี่ยวกับความเขาใจของขอบเขตของโปรแกรมการประมวลผลรปภาพจะ ู จัดเป็นหมวดหมู่รูปภาพซึ่งเห็นด้วยต้นกำเนิดของโครงสร้าง สิ่งที่สามารถระบุได้ชัดเจน ดังเช่น ึการเอ็กซเรย์และอื่นๆอีก ต้นกำเนิดพลังงานหลักสำหรับรูปภาพในการนำไปใช้คือแถบแสงแยกสี พลังงานที่เกี่ยกับแม่เหล็กไฟฟ้า , ต้นกำเนิดสำคัญอื่นๆของพลังงานรวมถึงเกี่ยวกับการฟัง ,ultrasonic, และอิเล็กโทรนิค(ทำเป็นไม้คานอิเล็คตรอนของอะตอมที่ใช้ในการใช้กล้องจุลทรรศน์ อิเล็คตรอนของอะตอม).เพราะถูกใชสําหรับแบบอยาง และ visualization, คือถูกสรางโดย คอมพิวเตอร์ อาศัยการแผ่รังสีคลื่นแม่เหล็กไฟฟ้าจากแถบแสงแยกสี EM ที่ใช้เป็นประจำ, รูปภาพ โดยเฉพาะในการเอกซเรย และแถบจําลองของแถบแสงแยกสีคลื่นเกี่ยวกับภาวะแมเหล็กไฟฟา สามารถเปน conceptualized เปนคลื่น sinusoidal ที่เผยแพรของความยาวคลื่นที่หลากหลาย,หรือ สามารถเปนการไหลที่ตอเนื่องของอนุภาคมวล, การเดินทางแตละอันใน wavelike ออกแบบ และ ึการเคลื่อนย้ายที่ความเร็วของหลอดไฟอนุภาคมวลแต่ละอันบรรจุจำนวนจำนวนหนึ่ง( หรือกลุ่ม) ของพลังงานกลุมแตละอันของพลังงานถูกเรียกphoton

#### **2.3.3 ความสามารถของการประมวลผลรูปภาพดิจิตอล**

ขั้นตอนแรกสิ่งที่ไดมาคือการพัฒนาของรูปภาพเชิงดิจิตอลโดยทั่วไป,หนึ่งในบรรดางายที่สุดที่จะ พัฒนาการเขาใจพื้นฐานขอบเขตของของรูปภาพ แนวความคิดขางหลังเทคนิคการเพิ่มจะเปดเผย รายละเอียดนั่นยังไม่ชัดเจนเท่าที่จะสามารถดึงจุดจากภาพมาได้อย่างเด่นชัด ตัวอย่างที่พบเห็นบ่อย ้อย่างเช่นการเพิ่มจุดสนใจของจุดภาพความสำคัญ ในส่วนนี้คือการขยายพื้นที่มาสู่บริเวณรอบข้าง ใหมากขึ้น โดยปรับการแสดงผลของภาพดวยการอาศัยสิ่งที่ซอนอยูภายในที่ไดมาจากผลลัพธ

ึ การประมวลผลภาพสีของพื้นมีความสำคัญอย่างยิ่ง เนื่องจากสิ่งที่มีนัยสำคัญมีการเพิ่มเติมในด้าน การใช้งานรูปภาพทางดิจิตอลบนอินเตอร์เน็ต Wavelets คือ การสร้างสำหรับรูปภาพอยู่ในระดับ ้ต่างๆความละเอียด การบีบขนาดขณะที่ชื่อส่อให้เห็นด้านกับเทคนิคสำหรับการลดที่บันทึกภาพ หรือ bandwidth ที่ต้องการเพิ่มลงไปยังที่เก็บถึงแม้ว่าเทคโนโลยีที่ใช้บันทึกได้ปรับปรุงอย่าง

ตอเนื่องระยะเวลากวา๑๐ป ,แมเชนนั้นก็ไมสามารถสงผานสิ่งที่บันทึกไปใชบนอินเตอรเน็ต โดยมีสาระเกี่ยวกับการบีบขนาดรูปภาพ กับผู้ใช้ส่วนมากใช้คอมพิวเตอร์ทำเป็นการขยายแฟ้ม รูปภาพ,เชนเดียวกันกับการขยายแฟม jpg ที่ใชในJPEG(เชื่อมกันกลุมผูเชี่ยวชาญแหงการถายรูป) ตาม มาตรฐานการบีบขนาดรูปภาพ มีการแบงออกเปนสวนตามรูปภาพเขาไปในสวนองคประกอบ ของมัน หรือวัตถุโดยทั่วๆไปการแบงออกเปนสวนตอนคือสิ่งหนึ่งของงานยากสวนมากในการ ประมวลผลรูปภาพดิจิตอลการแบงออกเปนสวนตอนไมชัดเจน จะสงผลตอรูปภาพ ความผิดพลาด ึ ของขั้นตอนสุดท้ายโดยทั่วไปการแบ่งภาพที่มีความชัดเจน จะทำให้การประมวลผลเกิดความสำเร็จ การแสดงคาและการอธิบายถึงคาที่ทดลองจากการสุมภาพจากจุดการปรับแตงขอบเขตของพื้นที่ (สวนหนึ่งของภาพที่กําลังแยกออกากจุดที่สนใจ)หรือจุดทั้งหมดในพื้นที่นั้นเอง ในกรณีที่เลือกทํา อยางใดอยางหนึ่งการแปลงขอมูลใหฟอรมที่เหมาะสมสําหรับการประมวลผลคอมพิวเตอรคือสิ่งที่ จําเปน การตัดสินใจแรกที่ไมวาขอมูลจะแสดงเปนเสนเขต หรือเปนบริเวณที่เสร็จสิ้นสมบูรณ, การแสดงของเสนเขตที่เหมาะสมเมื่อโฟกัสอยูบนลักษณะรูปรางภายนอก,เชนเดียวกันกับมุม และ การทําใหงอแสดงออกแหงขอบเขตที่เหมาะสมเมื่อโฟกัสอยูบนคุณสมบัติภายใน,เชน texture หรือ skeletal การแสดงออกเหล่านี้ส่งเสริมซึ่งกันและกันการเลือก representation เป็นเพียงการแก้ปัญหา ี่ สำหรับการแปลงข้อมูลดิบเข้าไปในแบบฟอร์มที่เหมาะสมสำหรับประมวลผล คอมพิวเตอร์ต่อมา ้วิธีที่เหมาะสมสำหรับการอ้างอิงข้อมูลที่ช่วยเพิ่มความน่าสนใจ คำอธิบาย,การเลือกลักษณะ การ ขยายคุณลักษณะจากแหลงขอมูลอื่นๆ จะทําใหสิ่งนั้นนาสนใจหรือเปนพื้นฐานของ class ที่ทําให แตกตางกันจากวัตถุอื่นๆการจําไดคือกระบวนการซึ่งกําหนดเปาหมาย อยางเชนปากกา ที่อาศัย ความชัดเจนของมันการประมวลผลรูปภาพดิจิตอลรวมถึง กับการพัฒนาของวิธีสําหรับการจําได ึ ของวัตถุความรู้เกี่ยวกับโดเมนปัญหาคือรหัสที่ถูกนำเข้าไปในระบบการประมวลผลรูปภาพทำเป็น ฐานขอมูลความรู,ความรูนี้อาจจะเปนสิ่งที่งายๆเปนบริเวณที่แจงรายละเอียดของรูปภาพที่ซึ่งขอมูล ขาวสารทําใหสิ่งที่นาสนใจถูกรูถูกคนหาที่ตั้งจํากัดดังเชนคนหาสิ่งนั่นที่อยูในที่หาขอมูลขาวสารที่ ้นั้น พื้นฐานความรู้สามารถความซับซ้อนอีกด้วย เช่นเดียวกันกับทำให้มีความสัมพันธ์ร่วมกัน รายการในบรรดาความบกพร่องเป็นไปได้ หลักในปัญหาการตรวจสอบอย่างละเอียดอุปกรณ์ เครื่องมือ หรือฐานขอมูลรูปภาพที่กําลังบรรจุ highresolution ของบริเวณเกี่ยวกับโปรแกรมการ ตรวจสอบการเปลี่ยนแปลง

#### **2.3.4 สวนประกอบของระบบการประมวลผลรูปภาพ**

การคำนึงถึงความสัมพันธ์ด้านส่วนประกอบของระบบการประมวลผลรูปภาพมีด้วยกัน 2 ้ส่วน ส่วนแรกคือ อุปกรณ์ทางกายภาพที่ทำหน้าที่ในการรับรู้พลังงานที่แผ่กระจายมาจากวัตถุ ส่วน ี่ที่สองคือ digitizer เป็นอปกรณ์ที่ทำหน้าที่เปลี่ยนค่าที่ได้จากส่วนแรกให้อย่ในรูปแบบดิจิตอล ตัวอย่างเช่น ในกล้องถ่ายรูปวีดีโอดิจิตอล,ตัวตรวจจับสัณญาณทางไฟฟ้าที่ได้จากความเข้มข้นของ แสง

Software สําหรับการประมวลผลภาพประกอบไปดวยโมดูลตางๆที่ทําหนาที่เฉพาะของตัวเอง โดย การออกแบบเพจเกตที่ดีควรเขียนโคดที่ไมมีความยาวมาก และโมดูลที่ไดควรเปนโมดูลที่เปน ประโยชนการจัดเก็บขอมูลดิจิตอลสําหรับระบบการประมวลผลภาพไดเปนออกเปน 3 สวนที่ สำคัญคือ การจัดเก็บระยะสั้นใช้ระหว่างการประมวลผล การจัดเก็บแบบเรียกใช้ค่วน การจัดเก็บ สวนสําคัญเปนสวนที่เขาถึงไมบอยนักแตจะมีขนาดในการจัดเก็บมาก

ถาหากวาความจําของการจัดเก็บทางคอมพิวเตอรมีระยะสั้นตางจากโมดูลอื่นๆ จะมีการเรียก frame buffers เขามาชวยในการเก็บรูปภาพเพื่อใหเขาถึงเร็วขึ้น โดยปกติการที่วิดีโอมีการบันทึกภาพ 30 ภาพตอนาทีเสร็จสมบูรณสามารถทําไดโดยการเลื่อนแกนแนวตั้งและแนวนอนเปนการเชื่อม สัญญาณที่ใชบันทึกโดยทั่วไปเราจะใชแผนดิสกหรือแผนแมเหล็กในการบันทึกการ characterizing ทางโทรศัพทที่ใชบันทึกขอมูลที่เก็บแบบเรียกใชดวน สุดทายคือการเก็บขอมูลที่มีความสําคัญคือ characterized โดยความต้องการที่ใช้บันทึกข้อมูลขนาดใหญ่ ดังเช่น เทปแม่เหล็ก แผ่นดิสก์ใน "jukeboxes "คือสื่อตามปรกติสําหรับโปรแกรมที่เก็บไวเปนหลักฐานสําคัญ

#### **2.4 Mimas**

เริ่มแรก Mimasมีกลไกมาจากการศึกษาค้นคว้าจากการใช้งานจริงที่อยู่ในรูปแบบของเวลา จุดมุงหมายคือการลดเวลาในการคนหาใน workspace มันถูกเขียนขึ้นใน C++ และนํา source code จาก GNU ไปใชไดโดยไดรับอนุญาต(LGPL)

Mimas ถูกสร้างจากระบบสึ่งที่มองเห็นรวมถึงนำไปใช้กับชาวยุโรปโครงการนี้มีผู้สนับสนุน รวมกันภายใตชื่อ MINIMANที่เสร็จสมบูรณในป 2002 และ MICRON ที่เสร็จสมบูรณในป 2005 โดย EPSRC Nanorobotics เปนผูสนับสนุนเงินทุน Mimas ถูกสรางขึ้นเพื่อปรับปรุง academia ้ และอุตสาหกรรม ทีมพัฒนามีประสบการณ์ในการแก้ปัญหาด้านมุมมองของเวลาที่ดำเนินอยู่จริง

### **2.4.1 ขั้นตอนและวิธีใน mimas :**

Localization ของวัตถุการใช้สีใน Mimas กับ( greylevel และสี)

- การประมวลผลรูปภาพระดับต่ํา
- การประมวลผลโดเมนความถี่
- ความหลากหลายของวธิีการจําได
- ความหลากหลายของวธิีการติดตาม
- เสนรูปรางการทํางาน
- การรวบรวมจุดทดสอบความรูทั้งหมด
- ความหลากหลายของการคำนวณเกี่ยวกับสถิติ
- $\bullet$  เครือข่ายเกี่ยวกับประสาทหรือระบบประสาทเชื่อมโยงร่วมกัน
- ความหลากหลายหลาย-ชั้น perceptrons ANN
- การจับรูปภาพ
- สวนติดตอตัวอยางตางๆ

#### **2.5 สรุป**

การวิเคราะหโดยสังเขปของคอมพิวเตอรและกลไกที่ถูกนําเสนอ การศึกษาบนการ ประมวลผลรูปภาพ และเนื้อหาต่างๆที่ผ่านมาให้การประมวลผลรูปภาพดิจิตอลแสดงผล ตัวอย่าง ง่ายๆเช่น ในที่สุดการศึกษาย่อๆของ Mimas และ วิธีคิดMimas มีการกำหนดไว้ มีส่วนร่วมในการ รวบรวมขอมูลบทตอไปจะแสดงใหเห็นเดนชัดขึ้น

#### **Open Source and Qt4 Environment**

#### **3.1 บทนํา**

ในบทนี้นําเสนอสิ่งสําคัญเกี่ยวกับรูปแบบของเทคโนโลยี Open source และ Qt4 enviroment ซึ่ง เปนมาตราฐานสําคัญของทฤษฎีนี้

#### **3.2 Open source คืออะไร**

โดยทั่วไปแล้ว 2 Open source คือซอฟแวร์ที่เข้าชมได้หฟรีและนำไปปรับปรุงใหม่ได้ โดย เปนมาตราฐานที่จําแนกและตั้งโดย "Open Group" ซอฟแวรบางตัวมีความมั่นคงแนนอนหรือ เฉพาะบุคคลใดบุลคลหนึ่งเทานั้นที่สามารถเขาชมไดซึ่งมาตราฐานที่กําหนดโดย open group ที่ ี สามารถเข้าชมและปรับปรุงซอฟแวร์ที่ตั้งขึ้น ซอฟแวร์ทีอยู่ภายใต้ open source คือการนำมา กระจายแยกใหมอีกครั้งในรูปแบบของการปรับปรุงใหมตัวอยางเชน MySQL and PHP

#### **3. 3 Qt - Cross- Platform C+ + Development:**

Qt ถูกตั้งขึ้นโดยมาตราฐานสําหรับสิ่งที่มีประสิทธิภาพสูงอยาง cross- platform คือการ ประยุกต์และการพัฒนา มันเกี่ยวข้องกับ C+ + class library และเครื่องมือสำหรับ cross-platfrom ที่มีการพัฒนาระดับนานาชาติ

#### **3. 3. 1 Qt is Open Source**

Qt ประกอบด้วยทั้งหมดของคุณประโยชน์ของ Open source ในการตัดต่อ-รองรับ โดยยึด โครงสรางตังตอไปนี้

- ผลประโยชนของ open source เกี่ยวของกับคณะนักพัฒนาสนับสนุนในการพัฒนาของ Qt ขณะที่มีรหัสที่สมบูรณและโปรงใส ยอมใหนักพัฒนา Qt สามารถมองเห็นที่อยู ภายในนั้นหรือสวนที่เปนดครงสราภายใน ซึ่งจะมีการอุดหนุนและแผกระจาย Qt เพื่อ ผูที่ตองการสงที่มีความเปนเอกลักษณและหนึ่งเดียว
- การรองรับของผลิตภัณฑทางการคา ในสิ่งนี้เกี่ยวของกับการประกาศรองรับ การใช ผลิตภัณฑแกผูใชอุทิศโดยทีมงานการพัฒนาและมีการเติบโตขึ้นทั้งในดานกลไก สวนประกอบตางๆ และการบริการ

#### **3. 3. 2 The Qt Class Libraries**

 รูปแบบของ Qt Class libraries จากรากฐานของ Qt โดยในที่นี้เปรียบเสมือนเปนแหลง หาข้อมูลซึ่งประมาณได้ 400 คำแนะนำและวัตถุประสงค์กับรูปแบบของฟังก์ชั่นที่ต้องการสร้าง cross- platform server และการประยุกต์ใช้งานต่างๆ แหล่งความรับรรจุ GUI, layout, data base, internationalization, internationalization, networking, XML,และอื่นๆอีกมากมาย

#### **3. 3. 3 Signals and Slots**

ปญหาโดยทั่วไปในการพัฒนาของ GUIs นี้คือหัวขอที่วาจะสื่อสารกันอยางไรระหวาง สวนประกอบที่มีความแตกตางกัน วิธี Qt นั้นเขามาแกไขปญหานี้คือกระบวนการ Signals และ Slots คือรูปทรงศูนย์กลางของ Qt เป็นต้น แบบที่ แป้นส่งอำนวยความสะดวกระหว่างวัตถุประสงค์ ในการติดตอสื่อสารและสวนซึ่งแตกตางจากรูปรางที่กําหนดโดยเงื่อนไขอื่น

#### **3. 3. 4 การออกแบบGUI กับ Qt Designer**

Qt Designer คือการสราง GUI เต็มขั้น. ผูออกแบบจะใช Qt Designer ซึ่งเปน โปรแกรมประยุกตตัวออกแบบที่สามารถใชวางรูปรางและแสดงใหเห็นการสราง GUI ของการ ประยุกต์นี้

#### **การสราง cross - platform**

การเขียนซอฟแวรสําหรับรูปแบบที่หลากหลายสามารถ tedious และ error- prone การ ้รักษา makefiles สามารถทำได้เสมอกับมากไปกว่านั้นโดยเฉพาะ ถ้าหลาย makefiles และถ้าจะนำ ี่ ตัวแปรที่แตกต่างมารวมกัน Ot มีการอ้างอิงถึงตำแหน่งทางกลไกด้านการตรวจสอบ makefiles ของ รูปแบบเปาหมาย

#### **3.3.5 Qt /มาตรฐาน X11 สําหรับการพัฒนาลีนุกซ :**

Qt / X11 คือฉบับ Qt สำหรับยูนิกซ์ และยูนิกซ์เป็นระบบการปฏิบัติซึ่งวิ่งx,ระบบวินโคว์ version11หรือสั้น X11มันได้ถูกจัดเตรียมขึ้นทั้งหมดด้วยกราฟฟิกกลไกของ Qt และ API ของเค้า โครงโปรแกรม Qt ทั้งหมดยังคงไดรัสบการสนุนจาก Unicode 3D OpenGL graphics และ network Qt บน  $X11$  มีความว่องไวทางพลังงาน  $C+$  + เป็นพื้นฐาน crossplatform ที่ช่วยเพิ่มclient และ $\cos$ onsole กลไกโปรแกรมที่ถูกควบคุมบนระบบลีนุกซ ทีมพัฒนามีการใช Qt ในการผลิตสินคาของพวกเขา ทั้งหลาย ขณะเดียวกัน ได้รับการสนับสนุนจำโฆษณาและจากองค์กรการพัฒนาธุรกิจ

การลดลงการเสี่ยง และแรงแหงการเคลื่อนที่การพัฒนาผลิตภัณฑ Qt/ X11 คือแหลงขอมูลที่ ทํางานรวมกันกับ Qt/ Windows และ Qt /Mac Code เพื่อตรวจสอบกับสื่งรับสิ่งใดสื่งหนึ่งและรับ กับสิ่งอื่นๆ

### **3.4 สรุป**

บทนี้กลาวถึง Open Source และ Qt4 Environment ที่ครอบคลุม Qt class libraries ผู้ออกแบบGUI, Signals และ Slots และ Qt X11 สิ่งซึ่งถูกใช้ในการพัฒนาซอฟแวร์

## **บทที่ 4 การปรับเทียบกลองเครื่องฉาย**

เปาหมายของการปรับเทียบคากลอง-เครื่องฉายคือการหาความสัมพันธระหวางตําแหนง บนอุปกรณควบคุมและตําแหนงบนกลองกับเครื่องฉายในระยะที่ใชงานซึ่งหมายถึงความสัมพันธ ระหวางคูอันดับของจุดที่ถูกฉายจากเครื่องฉายไปสูอุปกรณควบคุมหรือจุดคอยสังเกตซึ่งไดมาจาก การจับภาพโดยใชกลองดังนั้นในคําสั่งเพื่อรับความสัมพันธระหวางฉากรับ 2 มิติและภาพ, ระนาบไปสูเมทริกระนาบรูปคลายจึงจําเปนที่จะตองมี

ดังภาพที่ 3.1 รูปคลาย H เคลื่อนจุดจากมุมมองหนึ่งไปมุมมองอื่น ๆ ในระบบนี้การ เคลื่อนที่จะถูกกระทําจากจุดที่ถูกฉายจากเครื่องฉายและจุดคอยสังเกตหรือถูกจับภาพโดยใชกลอง

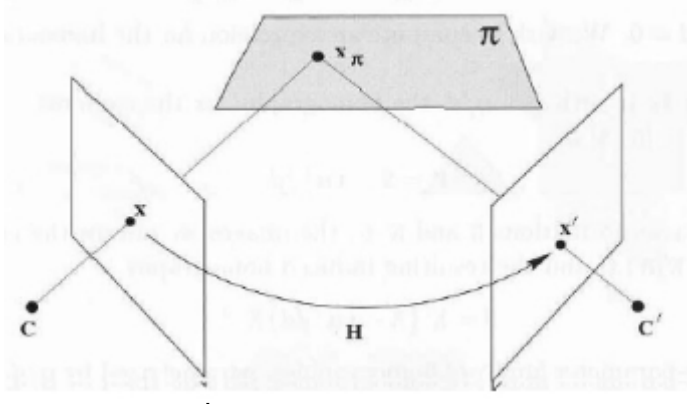

้รูปที่ 4.1 ระนาบสู่ระนาบรูปคล้าย

**4.1 เมทริกซรูปคลาย**

การประมวลผลเชิงตัวเลขเพื่อการไดมาซึ่งเมทริกรูปคลายไดรับการพัฒนาดังตอไปนี้

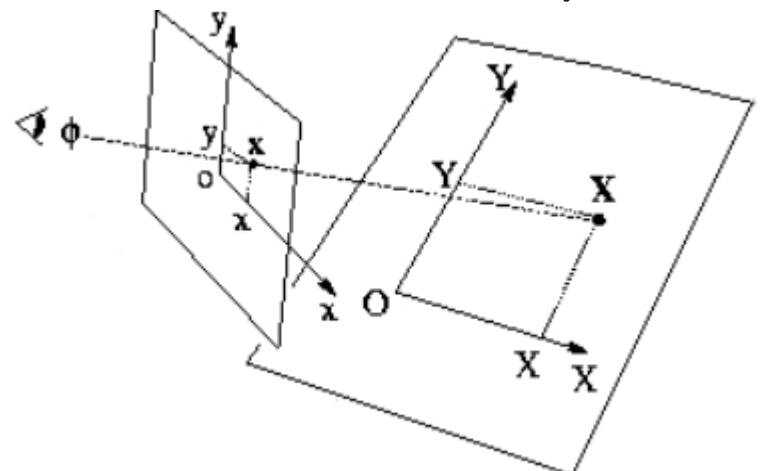

ดังภาพที่ 4.2 ซึ่งแสดงจุดกลางของกล้องและจุด $\, {\bf x} \,$ บน ระนาบโลกซึ่งถูกวาดเป็น $\, {\bf x} \,$  ใน ระนาบภาพ คูอันดับทางเลขาคณิต (X,Y) และ (x,y) ถูกใชในระนาบโลกและระนาบภาพ ตามลําดับ

ึ่งคบนโลกและจุคบนภาพถูกนำมานำเสนอใหม่โดยค่อันดับโฮโมจีเนียส(3-vector) ดังนี้

$$
X=(X,Y,W)^{T}
$$
(4.1)  

$$
x=(x,y,1)^{T}
$$
(4.2)

ิ มาตราส่วนของเมทริกไม่ได้มีผลกระทบต่อสมาการ ดังนั้น เพียง 8 ระดับของอิสระที่ ึ คล้ายกันของอัตราส่วนของสมาชิกเมทริกเท่านั้นที่เราให้ความสำคัญ

ี แบบจำลองกล้องได้ถูกกำหนดขึ้นโดยสมบูรณ์พร้อมเมทริกได้ถูกกำหนดขึ้น เมทริก ี สามารถคำนวณจากความสัมพันธ์จุดของสองระนาบและจุดกลางของกล้อง อย่างไรก็ตาม การ คํานวณยังสามารถไดมาโดยตรงจากความสอดคลองของภาพสูจุดบนฉากรับภาพ

# $\lambda x'$ =Hx (4.3)

ี่ ชุดเกี่ยวกับขนาดสองชุดของระนาบสู่ระนาบรูปเหมือนที่ซึ่ง H เป็นเมทริกรูปเหมือน 3x3 สามารดูไดจากสมการ 3.4

$$
H = \begin{pmatrix} h_{11} & h_{12} & h_{13} \\ h_{21} & h_{22} & h_{23} \\ h_{31} & h_{32} & h_{33} \end{pmatrix}
$$
 (4.5)  

$$
H \in \mathbb{R}^{3 \times 3}
$$
  

$$
\begin{pmatrix} x' \\ y' \\ 1 \end{pmatrix} = H \cdot \begin{pmatrix} x \\ y \\ 1 \end{pmatrix}
$$
 (4.6)

ิจากสมการที่ 3.6 ภาพต่าง ๆ ไปเป็นจุดสอดคล้องบนฉากรับจัดหา 2 สมการเชิงเส้นใน สมาชิกเมทรกิ H สําหรับความสอดคลอง n เราไดรับระบบของสมการ 2n ใน 8 ตัวแปรไมทราบคา ถ้า n=4 แล้ว วิธีการที่ถูกต้องแม่ยำจำเป็นจะต้องมี และ H จะถูกประมาณ โดยรายกายลดสูตร ้ตัวแปรคู่ของค่าประมาณเมทริก H ขึ้นอยู่กับทั้งค่าผิดพลาดในตำแหน่งของจุดที่ใช้สำหรับ ึ การคำนวณและวิธีประมาณ กระบวนการทำให้คล้ายกันเป็นวิธีมาตราฐานที่ใช้สำหรับการประมาณ  $\,$  H วิ $\vec{t}$ ถการนี้ถูกจัดหาโดยการใช้ $\,$  Single Value Decomposition (SVD). การเขยนี เมทริก H ในรูปแบบเวกเตอรได ดังนี้

$$
H = (h_{11}, h_{12}, h_{13}, h_{21}, h_{22}, h_{23}, h_{31}, h_{32}, h_{33})^{T}
$$
 (4.7)

สมการทําใหคลายสําหรับ n จุดกลายเปน Ah= 0 เปน A เมทริก 2n x 9

**4.2 การไดมาซึ่งจุดคู**

ครั่งหนึ่งโครงสร้างเมทริกได้เป็นที่รูจัก จำนวน N ของคู่จุด ได้เป็นสิ่งที่ต้องมีในการหาค่า ึ ของจำนวนที่ไม่ ทราบค่าทั้งหมดและสมการการหาค่าที่เป็นเหตุผลและได้รับเมทริกรูปเหมือน ี่ สำหรับตำแหน่งนี้โดยเฉพาะ สำหรับในกรณีนี้ การเปลี่ยบเทียบห้าจุดเป็นสิ่งที่ต้องการ ตามที่ได้ ึ กล่าวมา ได้อธิบายไว้ใน ส่วนที่ 3.1

ึ กระบวนการได้มาซึ่งจุดเปรียบคู่อันดับที่แตกต่างกัน 5 จุดได้แสดงไว้ในภาพที่ 3.4

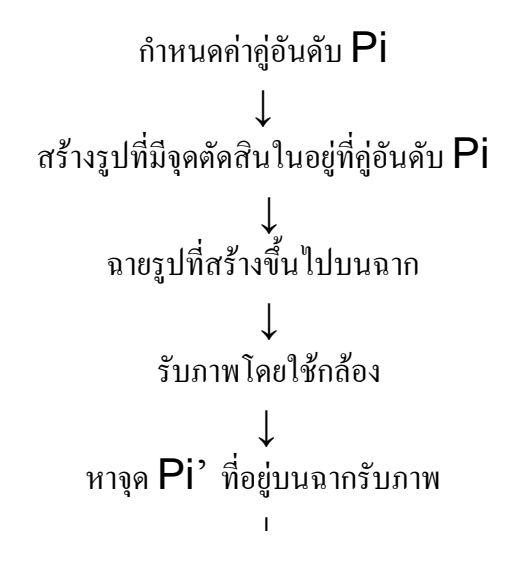

รูปที่ 4.4 ขั้นตอนในการได้มาซึ่งจุดเปลี่ยบเทียบ ้วาดรูปเพทเทินที่ได้เลือกในคู่อันดับ Pi ดังนั้นจุดกลางของเพทเทินควรทับกันโดยสนิทกับ คูอันดับเหลานั้น

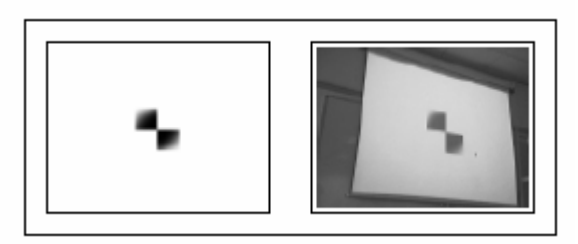

รูปที่ 4.5 ภาพที่ถูกฉายเปรียบเทียบกับภาพ

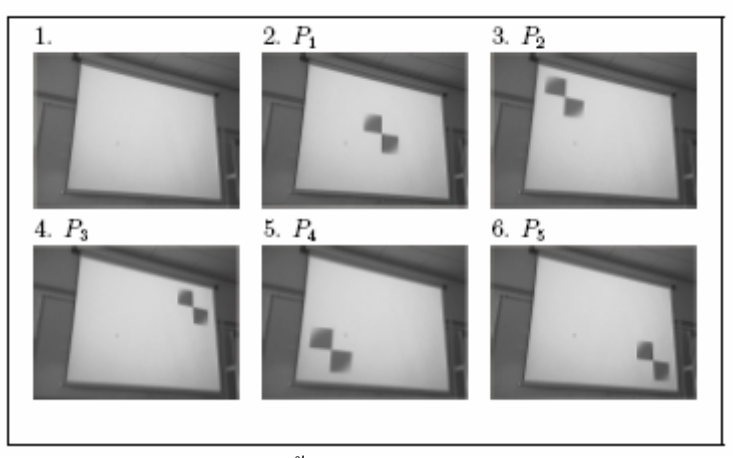

์<br>รูปที่ 4.6 แสดงจุดทั้ง 5 ที่ใช้ในการใช้ในการหาค่า

### **4.3 สรุป**

บทที่นี้สรุปเทคนิคเหมือน homography และการใชกลองจับภาพอยางเปนมาตราฐานใน สวนที่สําคัญ

### **บทที่ 5**

### **การตรวจสอบขอบเขต, แบบแผนคนหา , การจําไดของวัตถุ และการแบงออกเปนสวนตอน**

#### **5.1 บทนํา**

บทนี้จะเนนหัวขอดานการตรวจสอบ แบบแผนคนหา, หัวขอดาน วัตถุ,การจําไดและการ แบงออกเปนสวนตอน

#### **5.2 การตรวจสอบขอบเขต :**

พื้นฐานแบบฟอร์มทั้งหมดใช้ในการประยุกต์วิสัยทัศน์ของคอมพิวเตอร์ สิ่งที่พวกเขา ตรวจสอบถูกจํากัดดวยบริเวณของรูปภาพที่ความเข็มขนของภาพเปลี่ยนแปลงตามทิศทาง เทคนิค ดานความแตกตางเหลานี้เปนพื้นฐานการเริ่มตนของาการตรวจสอบอนุพันธจากรูปภาพตามแกน x แกน y

 $f(x,[x, y] = (f[x, y] * hI[x] * h[y])$  $f y [x, y] = (f[x, y] * h[x] * hI[y],$ 

 $\vec{\mathfrak{h}}\;h'^{1}$ [.] และ  $h$  [.] เป็นอนุพันธ์ของ prefilter

"strength " ของแต่ละตำแหน่งถูกจำกัดด้วยด้านผิวหน้าที่ว่างของเวกเตอร์

 $\nabla [x, y] = (f_x [x, y] f_y [x, y])$ , defined as:

 $|\nabla [x, y]| = \sqrt{(f_x^2 [x, y] + f_y^2 [x, y])}$ 

#### **5.3 รูปแบบการคนหาและการจ ําแนก**

แบบแผนการจําไดของพื้นที่คนควาวิจัย ซึ่งการศึกษาคํานวณและการออกแบบของระบบที่ ี สังเกตเห็นแบบแผนในข้อมูลมันถูกใช้ด้านการวิเคราะห์กลไกทางคณิตศาสตร์,การดึงความสามารถ ,การประมาณขอผิดพลาด,และการวิเคราะหกลุม บางครั้งเรียกการจําไดแบบแผนเกี่ยวกับสถิติ,การ อนุมานเกี่ยวกับไวยากรณ และการวิเคราะหคําในไวยากรณบางครั้งเรียกรูปแบบมาตรฐานของ นิพจน์ออกแบบการจำได้ พื้นที่โปรแกรมสำคัญคือการวิเคราะห์รูปภาพ,ลักษณะการจำได้,การ วิเคราะห์บรรยาย,บุคคลและเครื่องวิเคราะห์,เอกลักษณ์บุคคล และการตรวจสอบอย่างละเอียดแห่ง อุตสาหกรรม."ระบบการจำได้เป็นแบบแผนที่เสร็จสิ้นสมบูรณ์ประกอบด้วยตัวตรวจจับสัณญาณซึ่ง ประกอบดวยการสังเกต ถูกแยกประเภทหรือถูกบรรยาย,เทคนิคการดึงความสามารถในสิ่งนั่น คํานวณตัวเลข หรือขอมูลขาวสารเปนสัญลักษณเชนเดียวกันกับรูปภาพจากการสังเกต และการแบง ออกเปนหมวดหมู หรือกลไกคําอธิบายที่สิ่งนั่นทํางานตามความเปนจริงของการแยกประเภท หรือ การสังเกตที่บรรยาย ที่ตองนําคามาจากคุณลักษณะ

#### **5.4 การจําไดของวตถั ุ**

การจําไดของวัตถุคือกระบวนการของคนพบภาพที่แทจริงของวัตถุ, การใชประโยชนสวนใหญจาก วัตถุจำลองในสิ่งที่เราค้นหา แม้จากสิ่งที่เรารู้จะเกิดความซับซ้อนในการใช้งาการอภิปรายย่อๆของ ึ ขั้นตอนที่แตกต่างกันในการจำได้ของวัตถุ และเทคนิคจำนวนหนึ่งที่ถูกนำไปใช้กับการจำได้ของ ้วัตถุในโปรแกรมมากมาย ปัญหาการจำได้ของวัตถุสามารถอาศัยเทอมตัวอย่างของวัตถุที่รู้แล้ว ้อย่างง่าย, ให้รูปภาพที่กำลังบรรจุสิ่งหนึ่ง หรือวัตถุที่ทำให้น่าสนใจ(และพื้นหลัง)และส่วนหนึ่งมี ความสัมพันธกับระบบที่เรารู, ระบบจะกําหนดอยางถูกตองในบริเวณ,หรือสวนหนึ่งของบริเวณ, ในรูปภาพ ปญหาการจําไดของวัตถุที่ถูกผานมาใกลชิด กับปญหาการแบงออกเปนสวนตอน, สิ่งนี้ ไมสามารถสังเกตเห็นวัตถุอยางนอยที่สุดใหขอบเขตบางสวน, การแบงออกเปนสวนตอนไม สามารถทํา,โดยขาดสวนวัตถุ

การเลือกความสามารถหรือการดึงความสามารถคือลักษณะสําคัญของการจําไดของวัตถ เชนเดียวกับความสามารถมันคือสิ่งซึ่งเปรียบเทียบโดยคาที่รูแลวกอนของแบบตัวอยางของวัตถุ และเมื่อเร็วๆนี้แยกความสามารถเพิ่มฐานขอมูลของแบบตัวอยางของวัตถุปจจัยมากมายมีความ ้จำเป็นในการเลือกของวิธีเหมาะสมสำหรับโปรแกรมที่เลือก ศูนย์กลางจะถูกออกแบบด้วยการจำได้ ของวัตถุ

วัตถุหรือการแสดงแบบอยางดานไหนที่จะแสดง object ในฐานขอมูลอะไรที่เปนลักษณะสําคัญ หรือความสามารถของวัตถุที่จําเปนตองถูกจับในแบบตัวอยางเหลานี้การแสดงคาของวัตถุควรจะมี ้ข้อมูลที่ตรงประเด็นทั้งหมดโดยปราศจากสิ่งที่เกินความจำเป็นใดๆ และควรจะจัดระเบียบข้อมูล ข่าวสารนี้ในรูปแบบที่เข้าใจได้ง่ายโดยส่วนประกอบแตกต่างของระบบการจำได้ของวัตถุ

• การแบงแยกลักษณะ ความสามารถในการตรวจสอบและเมื่อเขาสามารถตรวจสอบ reliably ความเด่นชัดของภาพสามารรถคำนวณใด้จากความกว้างยาวในลักษณะ 3 มิติของวัตถุ เนื่องจากธรรมชาติของกระบวนการสรางรูปภาพ ความสามารถบางพื้นที่สามารถคํานวณไดงาย reliably ขณะที่สวนอื่นๆจะคํานวณยาก

• ลักษณะในการจําลองเปนคูและวิธีคิดที่จะจับคูตามลักษณะในรูปภาพที่จําลองใน ู ฐานข้อมูลต้อถูกตรวจสอบอย่างระมัดระวัง การจำได้ของวัตถุส่วนมาก สามารถจำรูปภาพได้หลาย รูป แม้การแก้ปัญหาในการจดจำอาจจะช้าแต่ก็ส่งผลตามลักษณะ และได้มาซึ่งเทคนิคในการ พัฒนาการจับภาพ

• การสราง Hypotheses สวนหนึ่งของวิธีนี้อาศัยการจับคูแบบเลือกวิธีนี้จะถูกกําหนดดวย วัตถุที่เปนไปไดแตละอันขั้นตอนการสรางplอยางงายซึ่งกระตุนความสนใจที่จะลดขนาดของการ คนหาจากพื้นที่วางขั้นตอนนี้ใชความรูของโดเมนโปรแกรมที่จะกําหนดชนิดหนึ่งที่จะเปนไปได หรือความมั่นใจวัดคาใหวัตถุแตกตางในโดเมนเครื่องมือวัดนี้สะทอนความเปนไปไดของแสดง เพราะอาศัยตรวจสอบความสามารถ

● การพิสูจน์ความจริงวัตถุ แบบตัวอย่างของวัตถุตามลักษณะที่คุ้นเคยเลือกวัตถุพอสมควร ส่วนมากจากส่วนหนึ่งของวัตถุเป็นไปได้ในรูปภาพที่ให้แสดงของวัตถุแต่ละอันสามารถถูกพิสูจน์ โดยการใชแบบตัวอยางของเขาทั้งหลาย สิ่งหนึ่งตองตรวจดูplเปนไปไดแตละอันที่จะพิสูจนแสดง ้ ของวัตถุหรือเพิกเฉยมันถ้าแบบตัวอย่างเกี่ยวกับเรขาคณิต, จะง่าต่อยพิสูจน์วัตถุอย่างกระชับการใช้ ้ตำแหน่งกล้องถ่ายรูป และตัวแปรภาพอื่นๆ ในกรณีอื่นๆ, มันอาจจะไม่เป็นไปได้ที่จะพิสูจน์<sub>pl</sub>

#### **5.4.1 มุมมองดาน 2 มติิ**

**.** 

ในโปรแกรมจํานวนมากรูปภาพถูกจับจากระยะเพื่อพิจารณาการวางโครงรางคือ orthographic ถาวัตถุในหนึ่งตําแหนงสามรารถบันทึกได 42 ภาพ ตอมาเขาสามารถแบงความ ึ กว้างยาว ในโปรแกรมเหล่านี้, เราใช้ความกว้างยาวจำลองพื้นฐานมีสองกรณีที่เป็นไปได้

 $\bullet$  วัตถุจะไม่ถูกปีด เพราะในระยะไกล และโปรแกรมแห่งอุตสาหกรรมจำนวนมากมาย

• วัตถุอาจจะถูกปดโดยวัตถุอื่นๆทําใหสิ่งที่นาสนใจ หรือที่มองเห็นเพียงบางสวน ในบาง กรณีแมวาวัตถุจะอยูไกลจากตําแหนงจะสงผลตอมุมมองในกรณีนั้น ปญหาเกิดจากการจดจําของ วัตถุดานแนวกวางและแนวยาว

#### **5.4.2 มุมมองดาน 3 มติิ**

ถ้ารูปภาพของวัตถุสามารถถูกตรวจจับได้อย่าง เมื่อวัตถุมีความแตกต่างกันสองบริเวณ สําหรับการจําไดของวัตถุการใชแบบสามมิติ,ผลกระทบดานเทคนิคภาพเหมือนจริง และทัศนคติ ึ ของรูปภาพจะต้องถูกคิดว่า ข้อเท็จจริงสิ่งนั่นเป็นแบบสามมิติ และรูปภาพบรรจุเฉพาะความ กวางยาว มีสองปจจัยถูกคิดวาไมวาวัตถุถูกแยกจากวัตถุอื่นๆ หรือไม เวลากรณีสามมิติ,สิ่งนี้เปน ขอมูลที่ใชในการจําไดของวัตถ สองกรณีแตกตางกัน,ความเขมขน เมื่อไมมีขอมูลที่ใหรูปภาพที่ ชัดเจน การใช้ค่าความเข้มข้นในโครงสร้างสามมิติของวัตถุจะสังเกตเห็นความกว้างยาวการ แสดงออกดานหนา กับพิกัดที่ศูนยกลางเครื่องดู-ที่มีให,หรือสามารถถูกคํานวณไดจากรูปภาพ ้ข้อมูลที่ได้สามารถนำ ไปใช้ในการจดจำวัตถุ รูปภาพเหล่านี้ให้ระยะให้จุดแตกต่างในรูปภาพจาก ทัศนคติที่เจาะจง

### **5.4.3 การใชความสัมพันธตรวจสอบวัตถุ**

ถ้ามี วัตถุ[ i, j] และเราต้องการตรวจสอบตัวอย่างของมันในแนวราบ[i,j ].สิ่งชัดเจน  $\overline{a}$ จะแทนที่วัตถุที่ตําแหนงในแนวระนาบ และการตรวจสอบแสดงของมันที่สิ่งนั้นชี้โดยคา ความเข้มข้นที่เปรียบเทียบในวัตถุ กับค่าตรงกันในแนวระนาบ ที่ไม่ได้อยู่ในความเข้มข้นที่  $\ddot{\phantom{a}}$  $\ddot{\phantom{a}}$ ֚֚֚֚֡<br>֧֚֚֝ นั่นคงอยู่แทบจะไม่คู่ในความเข้มข้น, เราต้องการเครื่องมือวัดที่ไม่เหมือนกันระหว่างค่าความ  $\ddot{\phantom{a}}$  $\overline{a}$ เข มข นของวัตถุและคาตรงกันของแนวระนาบ  $\ddot{\phantom{a}}$ י<br>ו

เครื่องมือวัดแตกตางอาจจะถูกจํากัด เนื่องจาก Rคือบริเวณของวัตถุผลรวมของ squared errors คอื เครื่องมือวัดที่ไดรับความนิยมสวนมากในกรณีการจับคูวัตถุ,เครื่องมือวัดนี้สามารถคํานวณอยาง ทางอ้อม และกระบวนการคำนวณสามารถถูกลด สิ่งนี้สามารถถูกทำให้ง่ายขึ้นสันนิษฐานว่าf และg ถูกซ่อมแซม,ยุทธศาสตร์ตามความเหมาะสมสำหรับตำแหน่งทั้งหมด และตัวอย่างของวัตถุจะเลื่อน ้วัตถุ และใช้คู่วัดค่าที่ทุกจุดในแนวระนาบการคำนวณนี้ถูกเรียกข้าม-ความสัมพันธ์กันระหว่างf และ g เมื่อทีใชกระบวนการคํานวณนี้ใหรูปภาพ,แมแบบgคือคาคงที่,แตคาของfจะหลากหลายคาของm จะขั้นอยูกับf และดังนั้นจะไมชี้บอกที่ถูกตองของคูที่ตําแหนงแตกตางสันนิษฐานวาf และgคือ ้ค่าคงที่ ปัญหานี้สามารถถูกแก้โดยการใช้ทำให้ปกติข้าม-ความสัมพันธ์กัน

### **5.4.4 กฏเกณฑการติดตามวัตถุ**

โปรแกรมการติดตามวัตถุจํานวนมากมายแบงปนคุณสมบัติการเคลื่อนไหวบนเฟรมของวัตถุเลก็ ู เพื่อว่าวัตถในเฟรมถัดไปอย่ในที่ใกล้คียงของวัตถในจดเดียวกันบนวัตถุมีสีมั่นคง/สีเทาสเกลเฟรม

เสนเขตของวัตถุซึ่งเคลื่อนที่มีฟลดการเคลื่อนไหวมากมาย เสนเขตของวัตถุมีคารูปภาพผิวหนา ิลาด. รูปร่างวัตถุซึ่งคล้ายในสองเฟรมต่อเนื่องคุณสมบัติ(สี,พื้นผิว)ของบริเวณในวัตถุยังคงค่าคงที่ ผานตามลําดับ เสนเขตวัตถุควรจะดึงดูดใหจุดภาพพิกเซลมีการเคลื่อนไหว เสนเขตวัตถุควรจะ ดึงดูดใหจุดภาพพิกเซลกับภาพมารวมกัน

#### **5.5 การแบงออกเปนสวนตอน**

การแบงออกเปนสวนตอนโดยทั่วๆไปแบงวัตถุหลายสวนที่อานไดแมแตวัตถุที่ไมชัดเจนยัง สามารถจับทางไดมัน(ที่การมองดูผาน object อยูในรายละเอียดโดยการหารหรือแบงสวน object เขาไปใshสามารถเขาในสวนที่อานไดเนื้อหาสวนมากอันดับแรกกับการแบงออกเปนสวนตอนของ รูปภาพคือทําใหแตกตางกันจากวัตถุพื้นหลัง

### **5.5.1 กราฟ-พื้นฐานการแบงแยก**

ในพื้นฐานกราฟเขาใกลการแบงออกเปนสวนตอนใหG=(V, E) ) โดยที่จุด(vi,vj) ไม ไดมาจากกราฟโดยตรง สวนหนึ่งของสวนประกอบและขอบ(vi) E ตรงกันใหคูของจุดที่รวมกัน ใกล้เคียง, ขอบแต่ละอัน(vi, vj) มีน้ำหนักตรงกันw(( vi vj) สิ่งซึ่งไม่มี-เครื่องมือวัดจะได้ค่าไม่ เหมือนกันระหวางสวนประกอบใกลเคียง vi และvj แตในกรณีของการแบงออกเปนสวนตอน รูปภาพ สวนประกอบในVคือจุดภาพพิกเซล และน้ําหนักของขอบเครื่องมือวัดจํานวนหนึ่งที่ แตกตางกันระหวางสองจุดภาพพิกเซลที่เชื่อมตอโดยขอบนั้น(ความแตกตาง e.g ในความเขมขน,สี, การเคลื่อนไหว,ตําแหนง หรือภายในสวนอื่นๆที่มีคุณลักษณะเปนพื้นฐาน โดยทั่วๆไป สวนประกอบในสวนประกอบตองมีความคลายกัน, และสวนประกอบในสวนประกอบจะมี แตกตางไมเหมือนกัน หมายความวาขอบระหวางสองจุดที่รวมกันในสวนประกอบเดียวกันควรจะ ไดน้ําหนักต่ําตางกัน, และขอบระหวางจุดที่รวมกันในสวนประกอบแตกตางควรจะมีน้ําหนักสูง กวา

#### **5.6 สรุป**

บทที่นี้สรุปวิธีการตรวจสอบขอบเขต, แบบแผนการค้นหา, การจำได้ของวัตถุ และการแบ่ง ออกเปนสวนตอนกับโปรแกรมที่เปนพื้นฐานการประยุกตวิสัยทัศนคอมพิวเตอร

## **บทที่ 6 การออกแบบเครื่องมีอและผลลัพธ**

#### **6.1 บทนํา**

ำเทที่นี้เน้นการออกแบบ และเครื่องมือรวมทั้งส่งผลเล็กน้อย

#### **6.2 การออกแบบการใชอุปกรณ**

การออกแบบในสวนติดตอกับผูใชกราฟฟกสําหรับปฏิสัมพันธบุคคลกับคอมพิวเตอร ระบบการใชเครื่องฉายภาพสไลดกลองถายรูป

ี ส่วนติดต่อถูกพัฒนาใน Qt4 Enviroment สิ่งซึ่งถูกติดตั้งใน Suse ถีนุกซ์ โดยโปรแกรมที่ใช้ในการ ออกแบบสวน UI คือ Qt4 Designer ซึ่งเปนโปรแกรมที่มีความยึดหยุนในการออกแบบสูงและงาย ี ต่อการใช้งานที่อนุญาตให้ผู้ใช้สร้างหรือพัฒนา การติดต่อกับผู้ใช้งาน(UI) โปรแกรมได้ ส่วนแรก ึ ของกองที่ซ้อนกัน Widget ถูกเพิ่มขึ้น, กองที่ซ้อนกัน Widget ขณะที่สามารถใช้หน้าจำนวมากมาย เทากับตองการสิ่งซึ่งถูกเพิ่มสิ่งหนึ่งหลังจากอยางตอเนื่องกันอื่นๆมันสามารถอยูในเทอมอื่นๆที่ เดียวกันเปนกองที่ซอนกันในโครงสรางขอมูล

 Widgets อื่นๆเหมือนPushbuttons สามารถแกไขและเพิ่มขึ้นพรอมกันใน widgets เหตุการณคือมีการเชื่อมตอกันในwidgets การใชsignals และ slots

#### **6.3 UML diagrams**

ขางลางที่ใหคือแผนภาพ UML ซึ่งอธิบายการออกแบบของสวนติดตอแผนภาพสถิตของ สวนติดตอเกี่ยวกับบุคคลกับระบบคอมพิวเตอรการใชเครื่องฉายภาพสไลดกลองถายรูป

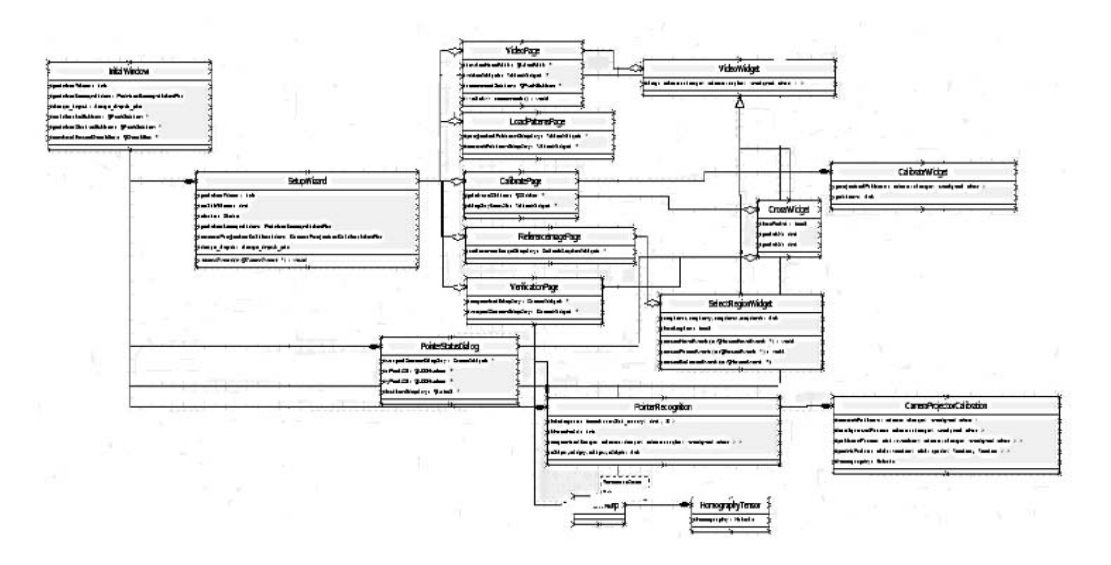

แผนภาพการร่วมงานของส่วนติดต่อเกี่ยวกับบุคคลกับระบบคอมพิวเตอร์ การใช้เครื่องฉาย ภาพสไลดCamera Projector

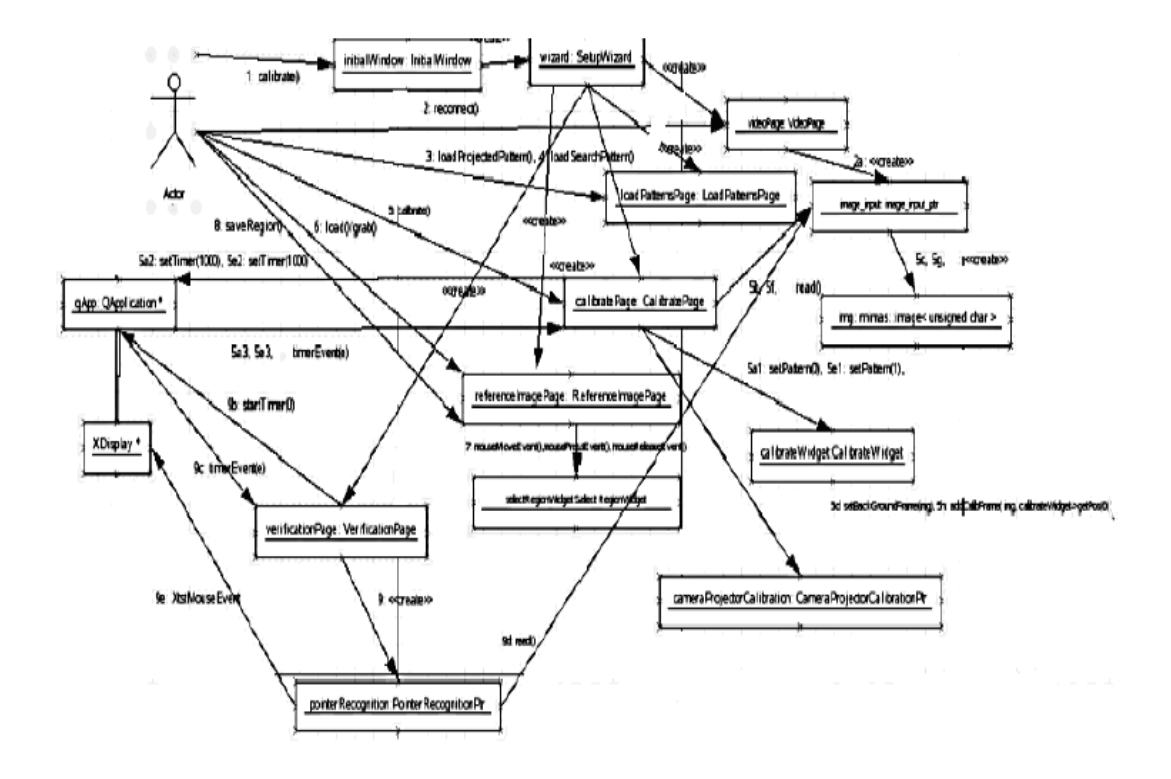

#### **6.4 การออกแบบใหสัมพันธก ับผูใช**

ใน Qt Designer มีการสราง widget ใหมและ Qstacked Widget ไดมีการเพิ่มขึ้น กองที่ ซอนกัน Widget ตองแท็ปเดียวกัน Widget โครงราง เชนเดียวกันกับ Widgets สามารถวางแผนบน กองที่ซอนกัน Widget ซึ่งมีคําอธิบายอยูขางลางอธิบายขางลาง:

```
class Ui StackExample
```

```
QStackedWidget *stackedWidget;
QWidget *page;
QWidget *page2;
QWidget *widget;
stackedWidget = new QStackedWidget(StackExample);
      stackedWidget-
    setObjectName(QString::fromUtf8("stackedWidget"));
stackedWidget->setCurrentIndex(2);
page = new QWidget();stackedWidget->addWidget(page1);
page2 = new QWidget();wide = new QWidge (page 2);stackedWidget->addWidget(page2);
retranslateUi(StackExample);
```
#### **6.4.1 แบบอยางชื่อของเครื่องมื อ**

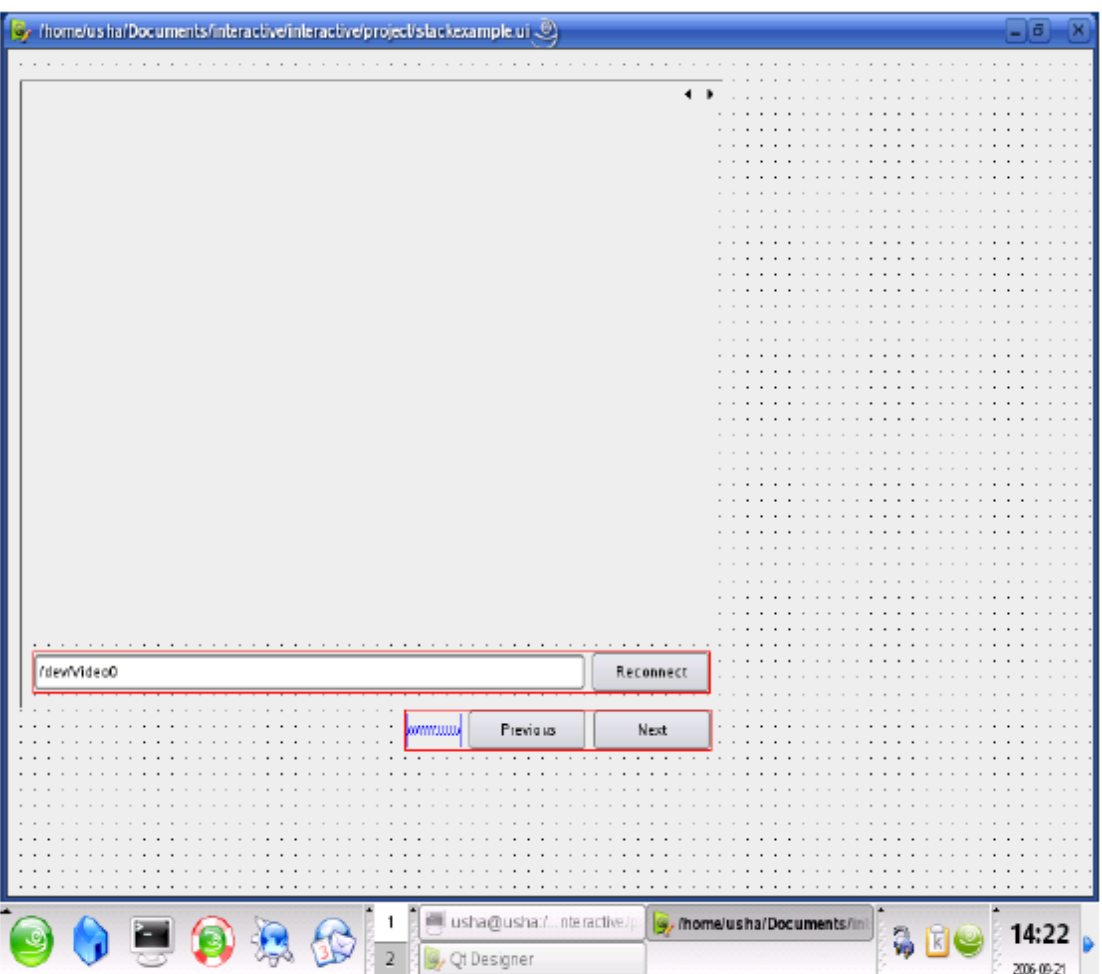

#### **6.5 การคนหาและโหลดรูปแบบโครงงาน**

แบบแผนค นหา และการวางโครงการตามที่กลาวถึงนี้ คือขั้นตอนถัดไปใน ֖֚֚֚֚֚֡<br>֧֚֚֚֝ โปรแกรม แบบแผนที่ถูกจัดการเสร็จเรียบร้อย,รหัสที่จะค้นหา และโครงงานก่อน-จำกัดความ  $\ddot{\phantom{a}}$ ֖֚֚֚֚֚֡<br>֧֚֚֝<br>֚֚֝ แบบแผนจะต องการตั้งคาตอนนี้ปุมคลิกจะเปดแฟมโต ตอบ และบนการเลือกของออกแบบ  $\overline{a}$ มันการตั้งคา

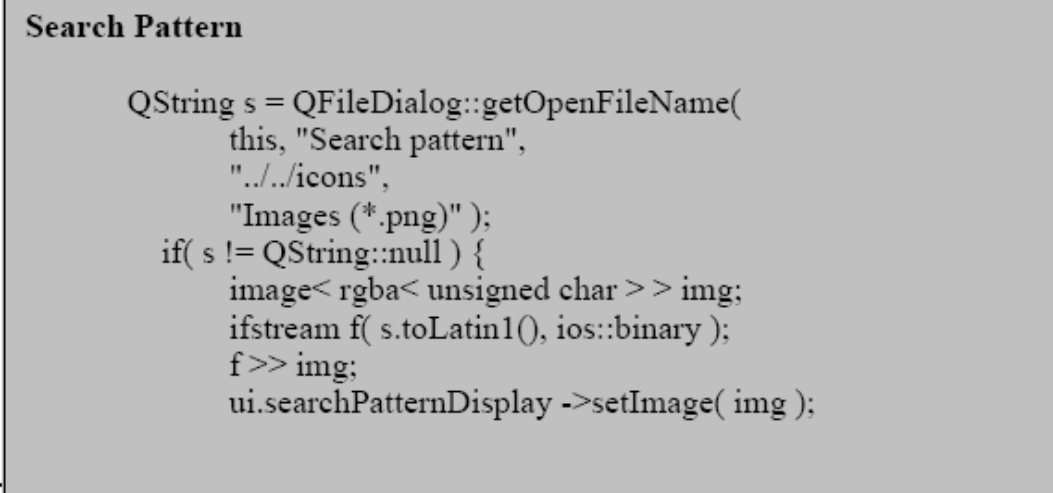

**Projected Pattern** QString s = QFileDialog::getOpenFileName( this, "Load pattern", " $\ldots$ /icons". "Images  $(*.png)$ " ); if (s!= $OString::null)$ } image< rgba< unsigned char >> img; ifstream f(s.toLatin1(), ios::binary);  $f \gg \text{img}$ ui.projectionPatternDisplay ->setImage(img);

### **6.5.1 GU สวนติดตอการคนหาและการโหลดร ูปแบบโครงงาน**

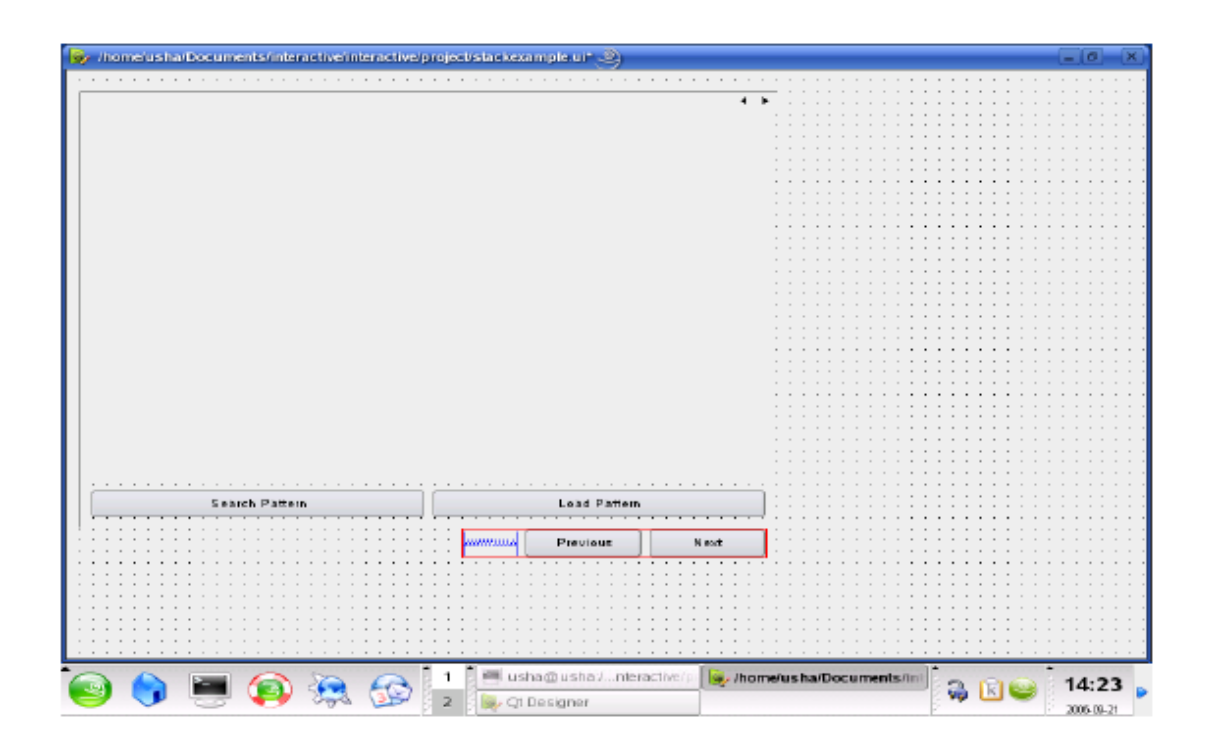

# **6.5.2 ผลลัพธการคนหาและโหลดรูปแบบโครงงาน**

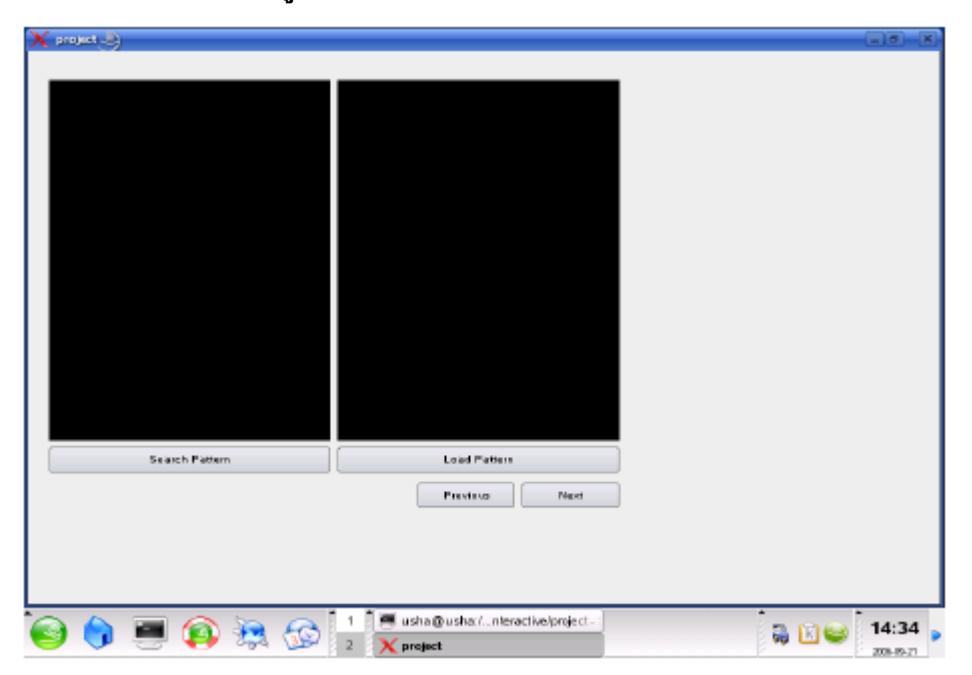

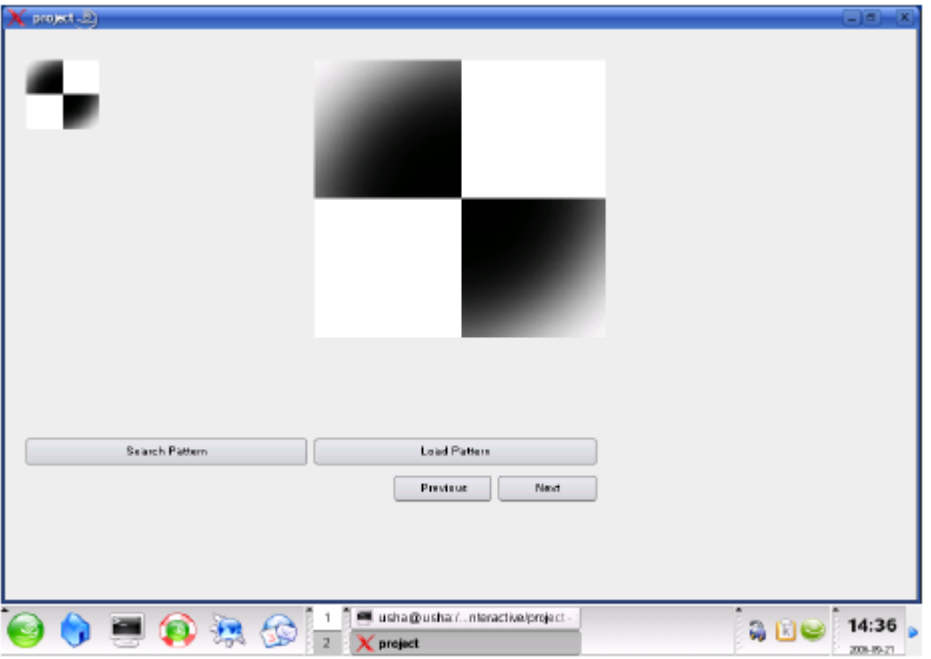

**6.6 การออกแบบและวิธีการปรับคา**

 $\textbf{CalibrateWidget: } \textbf{initializedL}$  $\text{CalibrateWidget::resizeGL}\ \newline$ Calibrate Widget::paintGL<br>CalibrateWidget::paintGL<br>CalibrateWidget::Vector CalibrateWidget::getPos (int i)

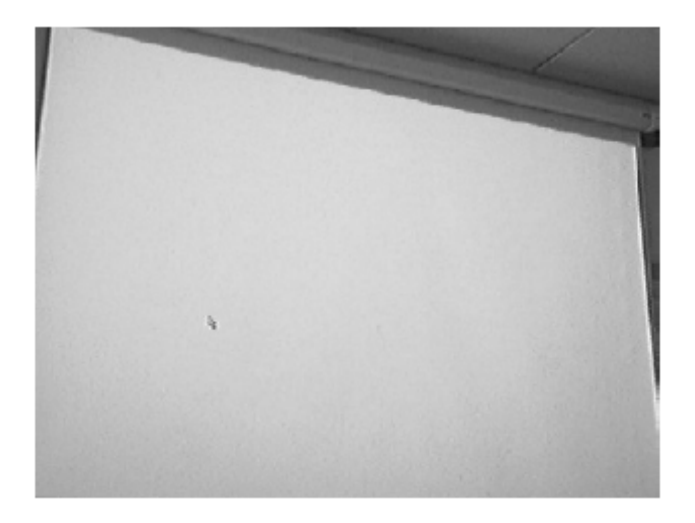

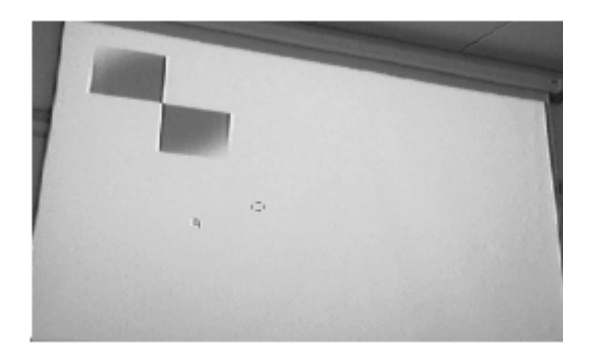

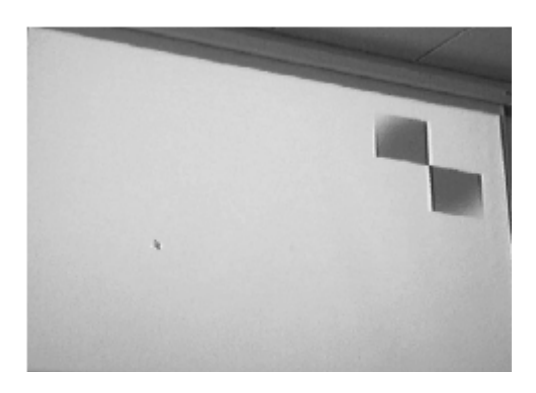

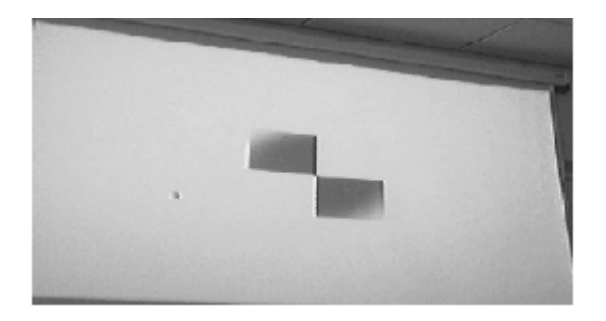

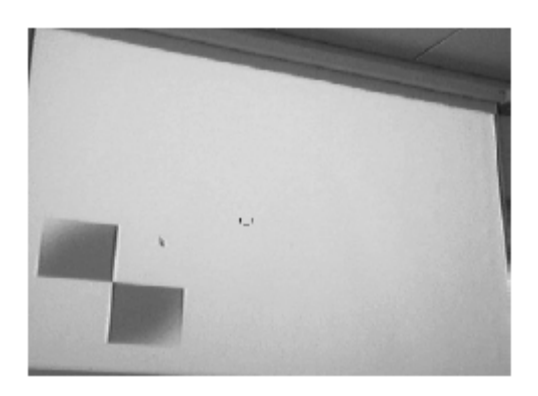

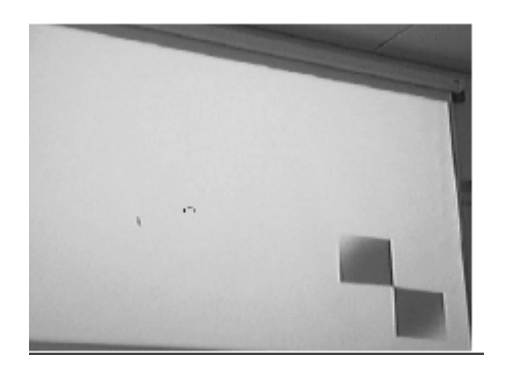

### **6.7 ผลของวิธการ ี**

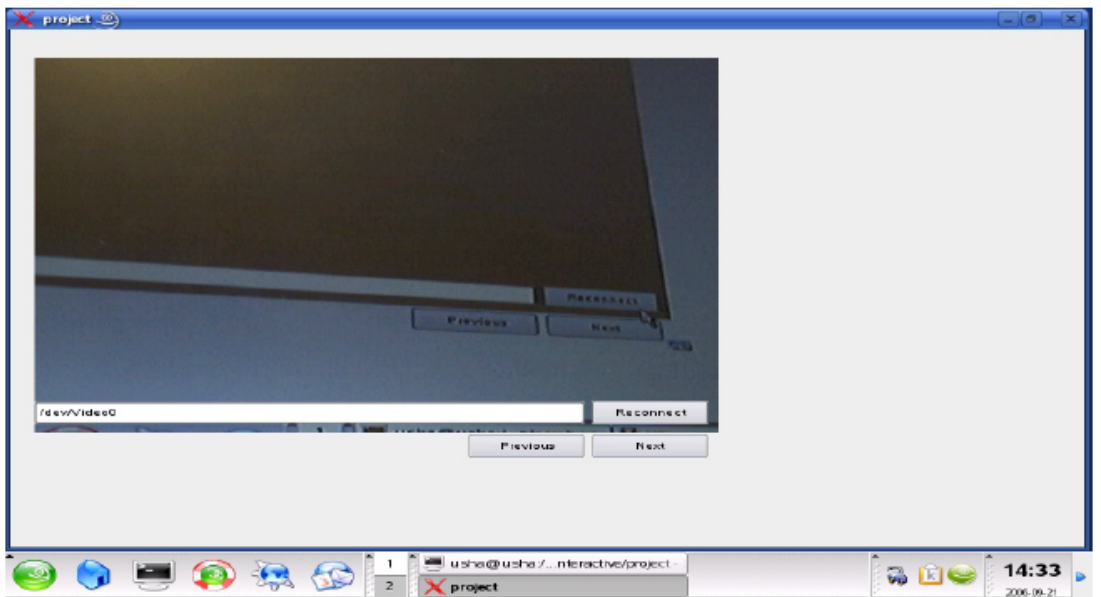

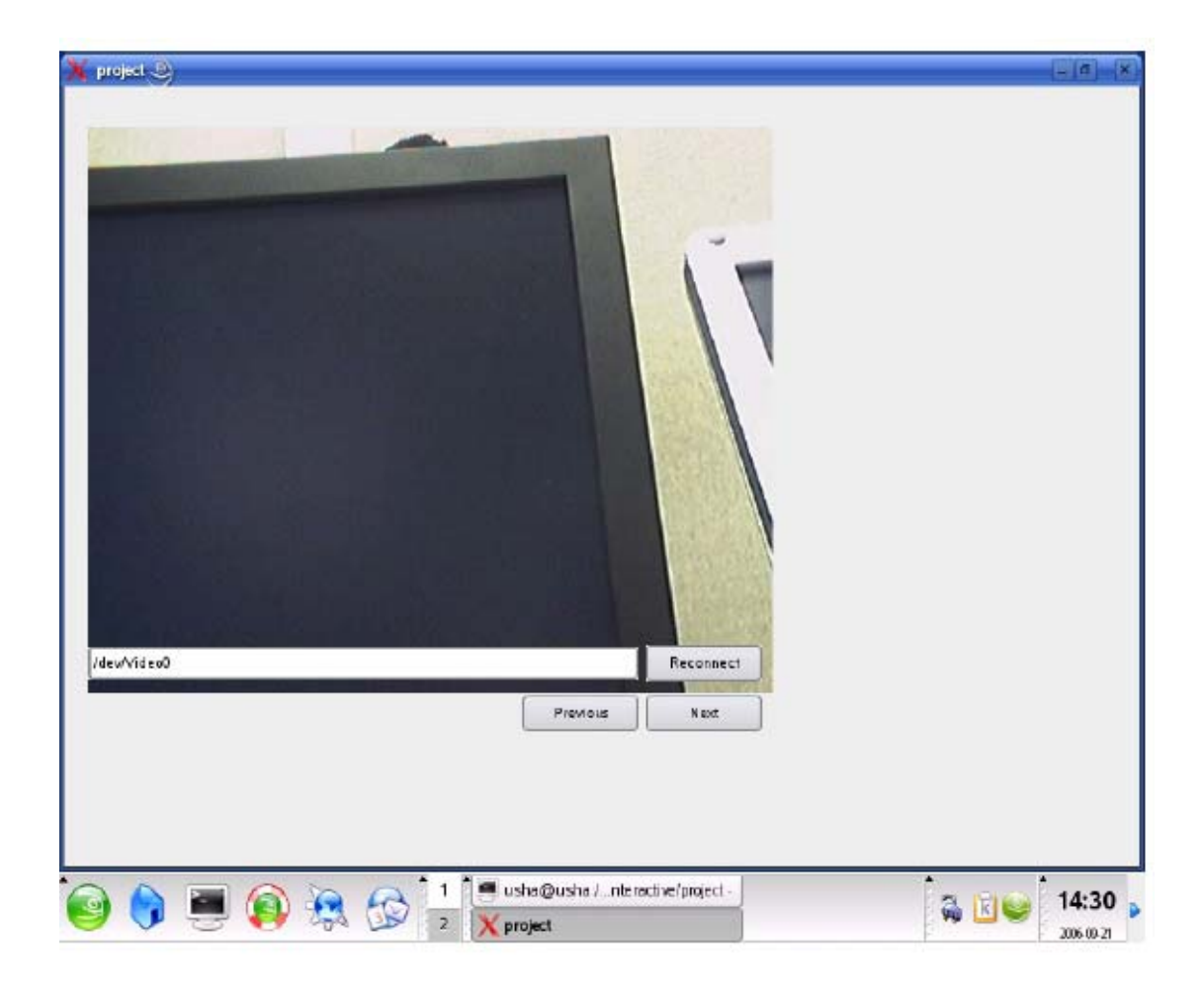

### **6.8 สรุป :**

**.** 

บทที่นี้สรุปnessary code จําเปน รวมทั้งผลลัพธของเครื่องมือเพราะภาพที่เกิดจากการจับ ภาพหน้าจอ

### บทที่ 7 บทสรุปและการสนับสนุน

#### **7.1 การอภิปราย**

เนื้อหาดานการปฏิสัมพันธระหวางบุคคลกับคอมพิวเตอร การใชภาพแายสไลดจากการ ถ่ายภาพ รูปกล่าวถึงลักษณะหลักการพัฒนาผู้ใช้ระบบภายในที่ซึ่งในผู้ใช้สามารถทำปฏิกิริยากับ คอมพิวเตอรอันใดอันหนึ่งโดยวัตถุที่เลือก หรือการดําเนินผานไอคอน และโครงงานนี้เสร็จ ี สมบรณ์โดยไม่มีการใช้เมาส์เป็นวัสดอ้างอิง โดยจะใช้เลเซอร์ที่กำลังแหลมอปกรณ์ หรือปากกา ปกติ โครงงานนี้ครอบคลุมทั้งมูลฐานและประเด็นการใช้งานของคอมพิวเตอร์วิสัยทัศน์เครื่อง และ การประมวลผลรูปภาพ

#### **7.2 การสนับสนุน**

โครงงานนี้คือสิ่งหนึ่งทามกลางโครงงานที่พัฒนาใน Microsystems และหองปฏิบัติการทาง วิทยาศาสตรแ มโครงงานกระบบนี้สามารถใชกับโปรแกรมการนําเสนอ มีประสิทธิภาพการใช Qt4 ทําใหมันสามรถทํางานไดในเวลาเดี่ยวกันไมีมีความเปลี่ยนแปลง

#### **7.3 สรุป**

การที่ใชเมาสทําใหการทดลองเกิดความสําเร็จ และการมองเห็นอาจจะถูกเพิ่มกําลังใช เครื่องมือนี้ใหระดับในเชิงประดิษฐมากกวา

#### **บรรณานุกรม**

[1] Milan Sonka, Vaclav Hlavac, and Roger Boyle : Image Processing,Analysis and Machine Vision.

[2] Wesley E. Synder and Hairong Qi : Machine Vision.

[3] Loius J. Galbiati, JR. :Machine Vision and Digital Image Processing Fundamentals.

[4] Ramesh Jain, Rangachar Kasturi and Brian G. Schunck : MachineVision.

[5] Mark S. Nixon and Alberto S. Aguado : Feature Extarction and Image Processing

[6] C H Chen and P S P Wang : Hand book of Pattern Recognition and Computer Vision.

[7] Forsyth and Ponce: Computer Vision A Modern Approach.

[8] E. R. Davies: Machine Vision.

[9]http://www.experience.epson.com.au/help/understandingcolour/COL\_G/0507\_2.htm

[10] http://www.icaen.uiowa.edu/~dip/LECTURE/ImageProperties2.html

- [11]http://www.cs.iitm.ernet.in/~sdas/courses/CV\_DIP/PDF/PAT\_RECOGN.pdf
- [12] http://vision.eng.shu.ac.uk/mediawiki-1.4.10/index.php/Mimas\_Camera\_Calibration -This is the Calibration technique used in the Program
- [13] Pattern Recognition Group at Delft University of Technology description of their research area

[14]http://www.cse.msu.edu/prip/Files/deformableTemplateTracking.pdf

[15] http://66.249.93.104/search?q=cache:3Za0F7Hu 44J:www.netnam.vn/

unescocourse/computervision/chap8.doc+object+Recognition+with

+cross+correlation&hl=en&gl=in&ct=clnk&cd=7

[16] http://www.aaai.org/AITopics/html/pattern.html

[17] http://en.wikipedia.org/wiki/Image\_processing

[18] D. Comaniciu and P. Meer. Robust analysis of feature spaces: color image segmentation.Proceedings of IEEE Conference on Computer Vision and Pattern Recognition, pages 750-755, 1997.

[19] D. Comaniciu and P. Meer. Mean shift analysis and applications. Proceedings of IEEE Conference on Computer Vision and Pattern Recognition, pages 1197- 1203, 1999.

[20] Zhengyou Zhang, "Flexible camera calibration by viewing a plane from unknown orientation," IEEE International Conference on Computer Vision, pp. 666–673, Sep. 1999.

[21] Zhengyou Zhang, "A flexible new technique for camera calibration," Microsoft Research TechnicalReport, http://research. microsoft.com/~zhang/calib/, 1998.

[22] Richard I. Hartley, "In defense of 8-point algorithm," IEEE Trans. on Pattern Analysis and Machine Intelligence, vol. 19, no. 6, pp. 580–593, June 1997.

[23] J. Heikkil and O. Silvn, "A four-step camera calibration procedure with implicit image correction," in IEEE Computer Society Conference on Computer Vision and Pattern Recognition, San Juan, Puerto Rico, 1997, pp. 1106–1112.

singularities, applications," Proceedings of the Conference on Computer Vision and Pattern Recognition, pp. 432–437, June 1999.

[25] R. Tsai. An efficient and accurate camera calibration technique for 3D machine vision. In *Proceedings of Computer Vision and Pattern Recognition*, 1986.

[26] MMVL HomePage

[27] Qt Trolltech Documentation

### ้มหาวิทยาลัยเทคโนโลยีสุรนารี

โครงงาน ปฏิสัมพันธระหวางบุคคลและเครื่องฉาย (Interactive Projector) ์ ผู้ดำเนินงาน นางสาววัฒนพร โนนคู่ รหัสนักศึกษา B4703716 นายศักดินันท จันทรโชติ รหัสนักศึกษา B4711766 ือาจารย์ที่ปรึกษา ผศ.ดร. วิภาวี หัตถกรรม สาขาวิชา วิศวกรรมโทรคมนาคม ภาคการศึกษา 3/2550

#### **บทคัดยอ**

โครงงานปฏิสัมพันธระหวางบุคคลและเครื่องฉายเปนโครงงานที่จัดทําขึ้น เพื่อใชประโยชนใน การควมคุมคอมพิวเตอรเมื่อมีการนําเสนองานผานเครื่องฉาย โดยใชเทคโนโลยีการประมวลผลภาพ รวมกับ สมการทางคณิตศาสตรโดยมีอุปกรณรับภาพเคลื่อนไหวเพิ่มเติมเขามาเพียงชิ้นเดียว โครงงานนี้มีความสามารถ หลักคือสามารถควบคุมตัวชี้ตําแหนงของคอมพิวเตอรผานทางฉากเรียบที่มีการฉาย

### **กิติกรรมประกาศ**

การจัดทําโครงงานเรื่องปฏิสัมพันธระหวางบุคคลและเครื่องฉายเปนโครงงานที่เกี่ยวกับ การโปรแกรมดวยคอมพิวเตอรโดยโครงงานนี้ตองขอขอบพระคุณ ศ.ดร.วิภาวีหัตถกรรม ที่ให คําแนะนําเกี่ยวกับโครงงานนี้และ ที่ตองขอขอบพระคุณเกี่ยวกับการเอื้อเฟอขอมูลตาง ๆ คือ หองปฏิบัติการการมองเห็นดวยคอมพิวเตอรมหาวิทยาลัยเชฟฟวเฮมทันที่ประเทศอังกฤษที่ไดให ้ข้อมูลผ่านเว็บไซด์ และพ่อ แม่ กับ เพื่อน ๆ ที่ให้กำลังใจระหว่างทำโครงงานนี้

> นางสาววัฒนพร โนนดู ินายศักดินันท์ จันทรโชติ ผูจัดทํา

# **สารบัญ**

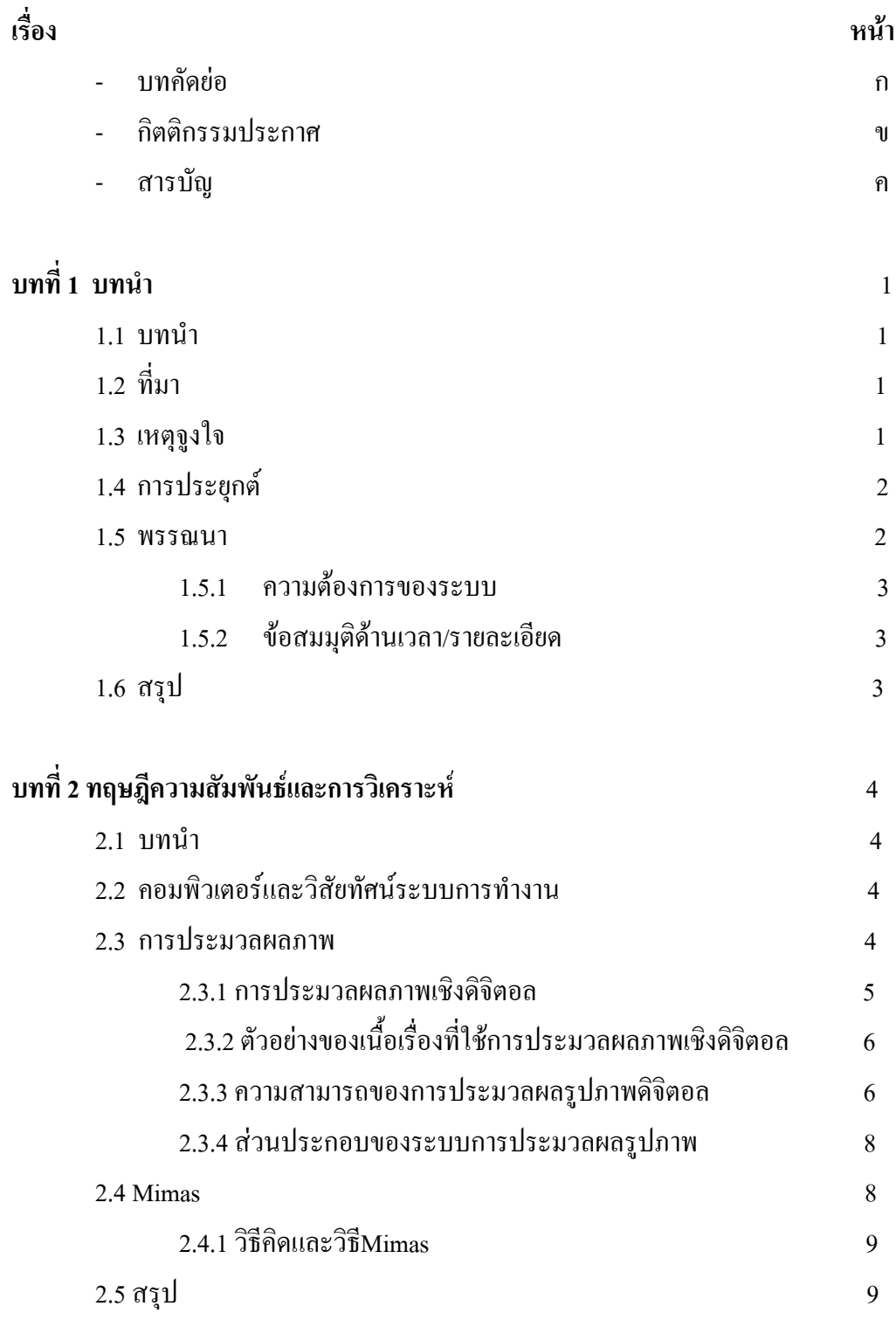

### **สารบัญ(ตอ)**

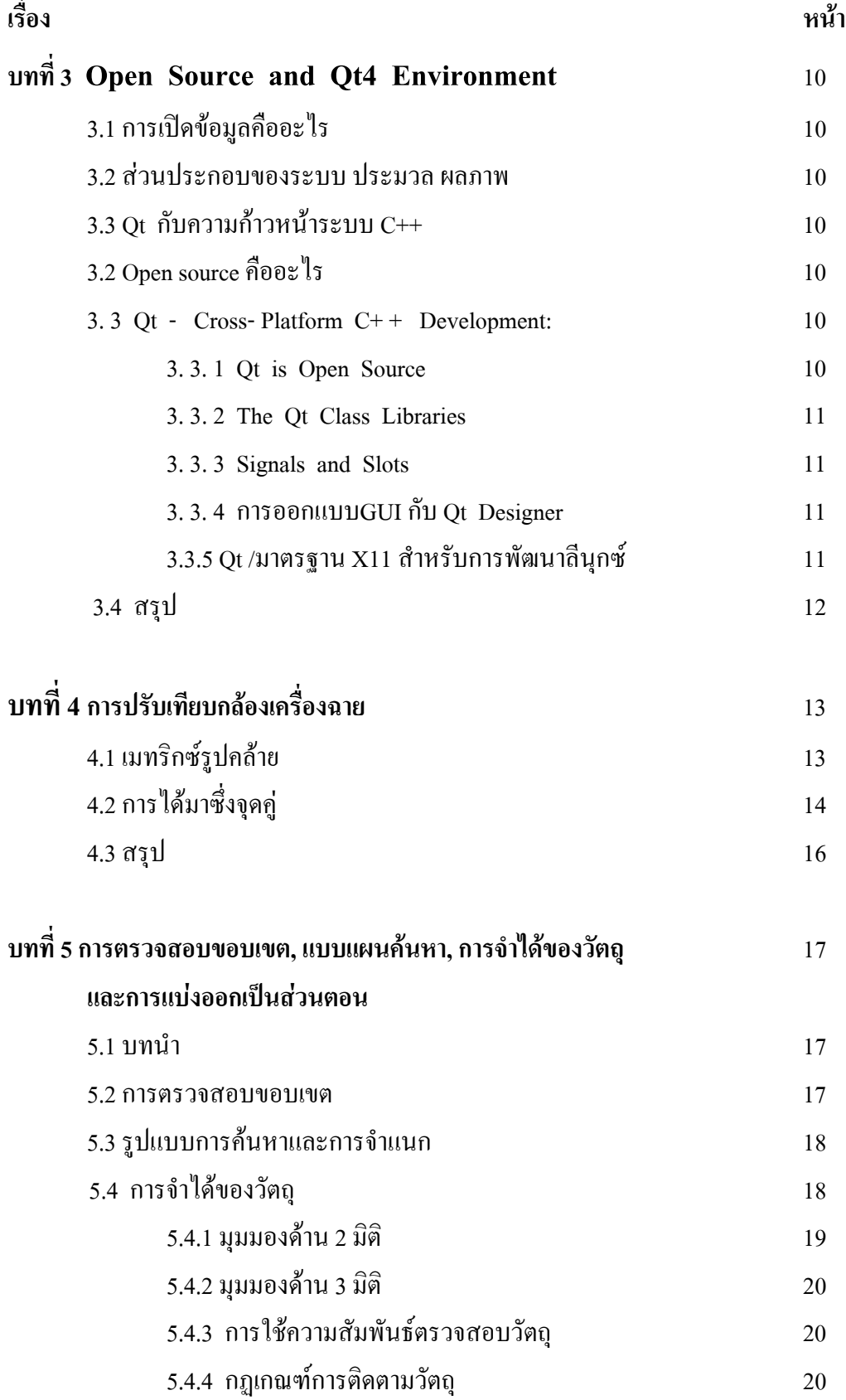

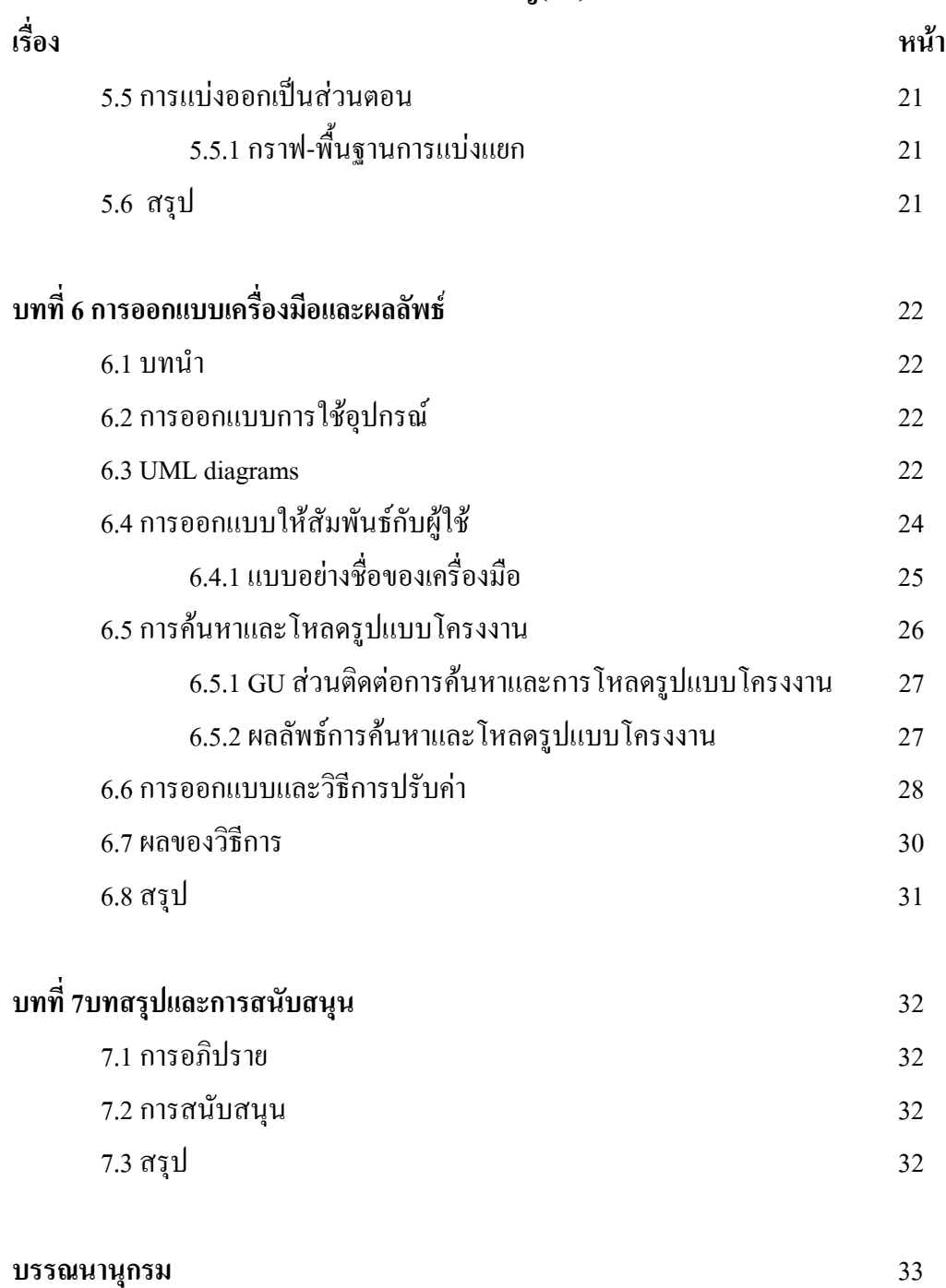

**สารบัญ(ตอ)** 

#### ประวัติผู้เขียน **ี**

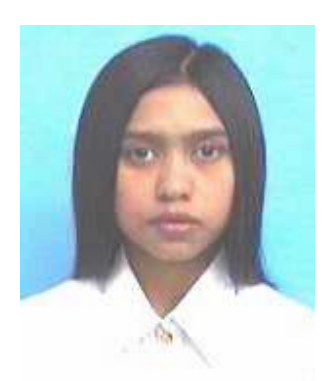

นางสาววัฒนพร โนนดู่ เกิดวันที่ 12 ธันวาคม 2528 ภูมิลำเนา อยู่บ้านเลขที่ 92 หมู่ 9 ตำบล โพธิ์ชัย อำเภออุทุมพรพิสัย จังหวัดศรีสะเกษ จบการศึกษามัธยมศึกษาตอนปลายจากโรงเรียนกำแพง อำเภออุทุทพรพิสัย จังหวัดศรีสะเกษ ปีการศึกษา 2546 ปัจจุบันกำลังศึกษาอยู่ชั้นปีที่ 4 สาขาวิชา วิศวกรรมโทรคมนาคม สํานักวิชาวิศวกรรมศาสตร มหาวิทยาลัยเทคโนโลยีสุรนารี จังหวัด นครราชสีมา

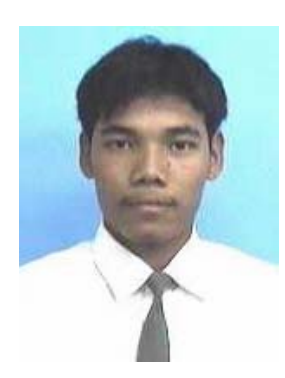

นายศักดินันท์ จันทรโชติ เกิดวันที่ 20 มีนาคม 2528 ภูมิลำเนา อยู่บ้านเลขที่ 295 หมู่ 6 ตำบล หนองโอ่ง อำเภออุ่ทอง จังหวัดสุพรรณบุรี จบการศึกษามัธยมศึกษาตอนปลายจากโรงเรียนอู่ทอง อําเภออูทอง จังหวัดสุพรรณบุรีปการศึกษา 2546 ปจจุบันกําลังศึกษาอยูชั้นปที่ 4 สาขาวิชาวิศวกรรม โทรคมนาคม สํานักวิชาวิศวกรรมศาสตรมหาวิทยาลัยเทคโนโลยีสุรนารี จังหวัดนครราชสีมา